## **UNIVERSIDAD POLITÉCNICA DE PUEBLA Ingeniería en tecnologías de la información**

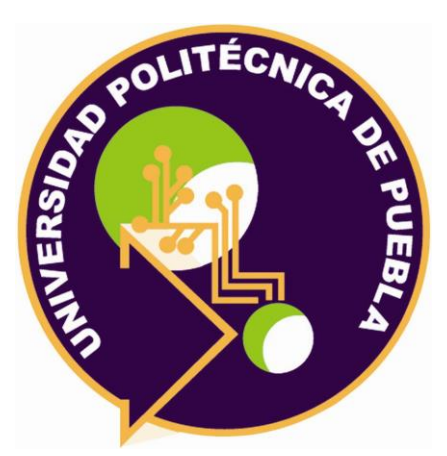

## **Proyecto de Estancia Práctica en Desarrollador en Sistemas de Software y Administrador de Redes**

"Scraping a Carrefour Francia"

Área temática del CONACYT: VII Ingenierías y tecnologías

> **Presenta: Miguel Ángel Mitzin Izelo**

> **Asesor técnico** Mtro. César Hernández Rosete

**Asesor académico** Mtra. Rebeca Rodríguez Huesca

Juan C. Bonilla, Puebla, México. 18 de diciembre de 2020

## **Resumen**

La empresa Novomania requiere hacer un análisis de los productos procesados de Carrefour Francia. Para ello, se optó por obtener la información a través de la técnica Scraping, ya que, es una manera más fácil de obtener la información. Esta técnica consiste en extraer las URL para después recopilar la información alimenticia de cada producto que ofrecen.

Para el desarrollo de este proyecto, se implementará la metodología scrum, se mencionarán los pasos a seguir y resultados que conllevará. También se mencionan las herramientas que se utilizarán, sus características, ventajas y desventajas de utilizarlas. Todo este proceso dará como resultado big data de alimentos procesados, para después, la información recolectada sea analizada, comparada con los clientes de Novomaina y los alimentos de México.

# **Índice**

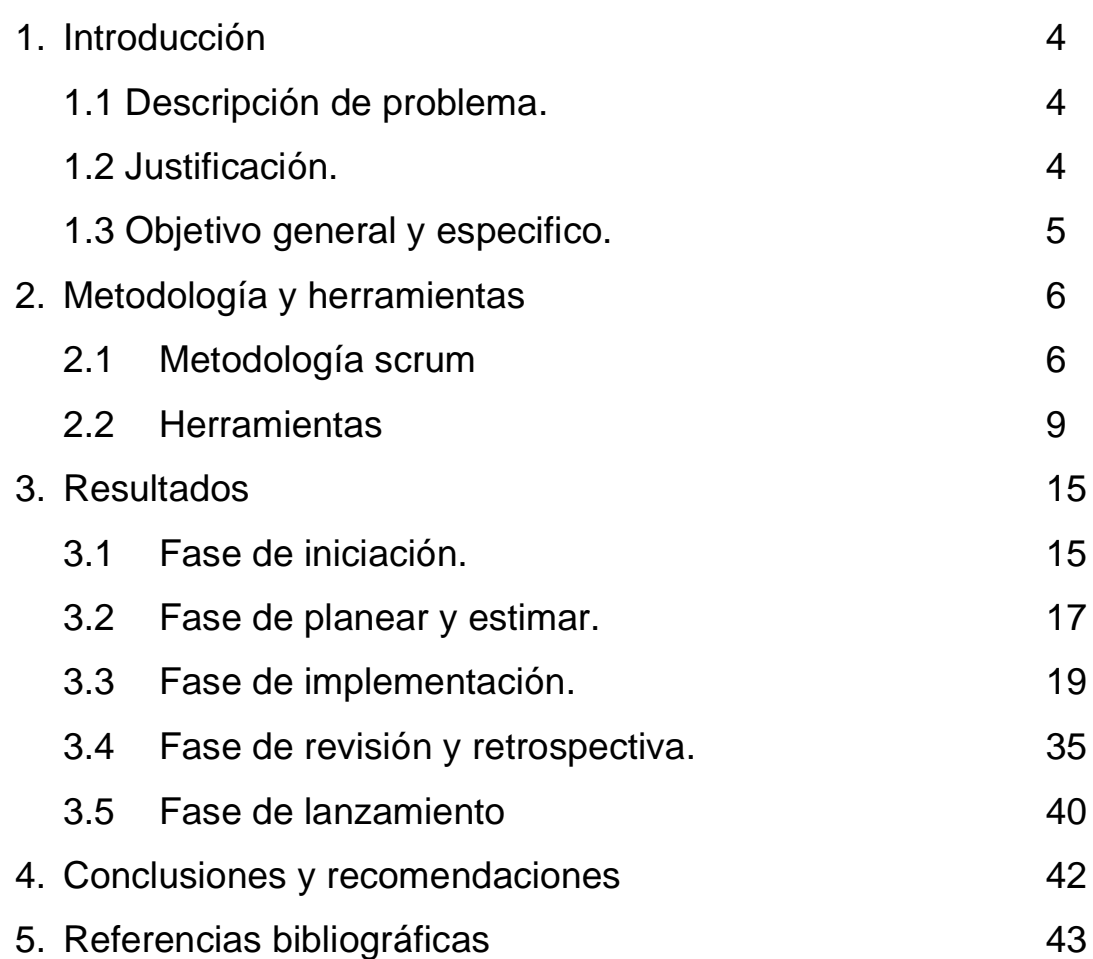

## **1. Introducción**

En este primer capítulo se hablará de la necesidad del porqué se está realizando este proyecto, su justificación, los objetivos generales y específicos.

## **1.1. Descripción del problema o necesidad**

La empresa Novomania se dedica al análisis de los productos procesados de diferentes países que cuentan con un sistema de venta de alimentos procesados y de sus clientes para determinar qué tan saludables pueden llegar a ser, para así, comparar los alimentos que se ofrecen en México y los de sus clientes . Por ello la empresa necesita extraer la información nutrimental que ofrece cada producto para hacer un análisis completo de todos estos productos de la empresa Carrefour Francia.

## **1.2 Justificación**

Para la extracción de la información de todos los productos se aplicará la técnica scraping web la cual consiste en tomar las URL de cada categoría de alimento procesado e ir extrayendo la información de manera más rápida, pues extraerla de manera manual sería muy tardado, ya que son 265 enlaces de los cuales cada enlace contiene más de 65 productos. Se decidió aplicar esta técnica, pues, se pretende optimizar el tiempo en la extracción de datos. Para que, éstos sean analizados y comparados.

Con base en la técnica mencionada, para su implementación implica trabajar en el sistema operativo Ubuntu por compatibilidad con las demás herramientas a utilizar que son: Webdriver, cheerio, npm, selenium, node js, JDK 8 de java y maría db.

## **1.3 Objetivo General y Específicos**

## **General:**

Implementar la técnica scraping web para la extracción de información de los productos procesados de la página [https://www.carrefour.fr/.](https://www.carrefour.fr/)

## **Especifico:**

- $\checkmark$  Extraer las URL que contengan productos procesados.
- $\checkmark$  Diseñar una base de datos, para almacenar las URL extraídas.
- ✓ Ejecutar el código desarrollado app\_Webdriverio.js para convertir los enlaces abstraídos en HTML sin css.
- ✓ Pruebas de funcionalidad para verificar la extracción de información de las url sea correcta.
	- o Verificar que los enlaces generados por el código se hayan creado correctamente.
	- o Ejecutar el enlace generado para validar que no esté dañado.
- ✓ Almacenar los enlaces HTML obtenidos por el código en la base de datos ya diseñada.
- ✓ Ejecutar el código desarrollado app\_cheerio.js a los enlaces HTML obtenidos.
- $\checkmark$  Pruebas de funcionalidad para verificar que la extracción de información de los enlaces HTML sea correcta.
	- o Verificar que por cada enlace HTML se obtengan los nombres de los productos, las imágenes de cada producto y su información nutrimental en un enlace.
	- o Extraer la información nutrimental de cada producto obtenido.
	- o Almacenar la información nutrimental de cada producto en un archivo Excel.

# **2. Metodología y herramientas**

En este capítulo se hablará de la metodología empleada para la implementación de la técnica de scraping, además se describirá cada herramienta que se utilizará para su implementación y las razones por las cuales se decidió trabajar con éstas.

## **2.1 Metodología scrum**

Para el desarrollo de este proyecto, se optó por implementar la metodología scrum, que es una metodología ágil para la gestión de proyectos relacionados con el desarrollo de software.

Scrum trabaja a través de desarrollo en ciclos de trabajos llamados sprints , las cuales se limitan a tiempo y terminan en una fecha específica, aunque no se haya terminado el trabajo, pero derivan una de otra. Su objetivo principal es transformar un conjunto de ítems requeridos por el cliente en un incremento de funcionalidad que será desarrollado para el software. [1]

## **2.1.1 Roles de scrum**

Esta metodología define 3 roles, los cuales son:

✓ **Scrum Master**: es aquel capaz de trabajar a la par del equipo, sintiéndose parte de él y siendo capaz de colocarse al servicio de este.

## **Funciones y responsabilidades**:

- 1. Resolver los conflictos que atrasen el proyecto.
- 2. Fomentar la autogestión del equipo e impedir interferencia de terceros.
- 3. Garantizar la correcta aplicación de scrum.
- ✓ **El dueño del producto**: persona que autorizada para decidir a sobres las funcionalidades y características que tendrá el producto.

## **Funciones y responsabilidades**:

1. Convertir el backlog de producto, en software potencialmente entregable.

## **Artefactos o herramientas**

Estos artefactos ayudan a planificar y revisar cada uno de los Sprints. Por ello se mencionan los siguientes:

✓ **Backlog producto**: es creado y modificado por el dueño del producto. Además, mantendrá una lista actualizada de los requerimientos funcionales para el software.

Para crear la lista de los requerimientos de debe de tomar en cuenta:

- 1. El grado de prioridad.
- 2. Esfuerzo de demanda.

Para tomar en cuenta la priorización de los requerimientos de debe de tomar en cuenta:

- 1. Beneficios.
- 2. Valor con respecto a productos de la competencia.
- ✓ **Backlog de sprint**: lista reducida de ítems del backlog de producto que han sido negociados con el dueño del producto. Se genera al comienzo de cada sprint y representa que actividades desarrollara durante la iteración actual.
- ✓ **Scrum taskboard**: los ítems incluidos en el backlog se actualizan diariamente en:
	- 1. Tares pendientes.
	- 2. En curso.
	- 3. Terminadas.

Las cuales se visualizan mediante una tabla como la que se muestra en la *FIGURA 1.*

| <b>PENDIENTES</b> | <b>EN CURSO</b> | <b>TERMINADAS</b> |
|-------------------|-----------------|-------------------|
|                   |                 |                   |
|                   |                 |                   |

*FIGURA 1. Scrum taskboard.*

Al finalizar cada sprint, se hará entrega de un incremento de funcionalidad para el proyecto. [1]

## **2.1.2 Fases**

A continuación, se muestran las fases y procesos con las que cuenta scrum, las cuales se describen de acuerdo con la *Figura 2*. [8]

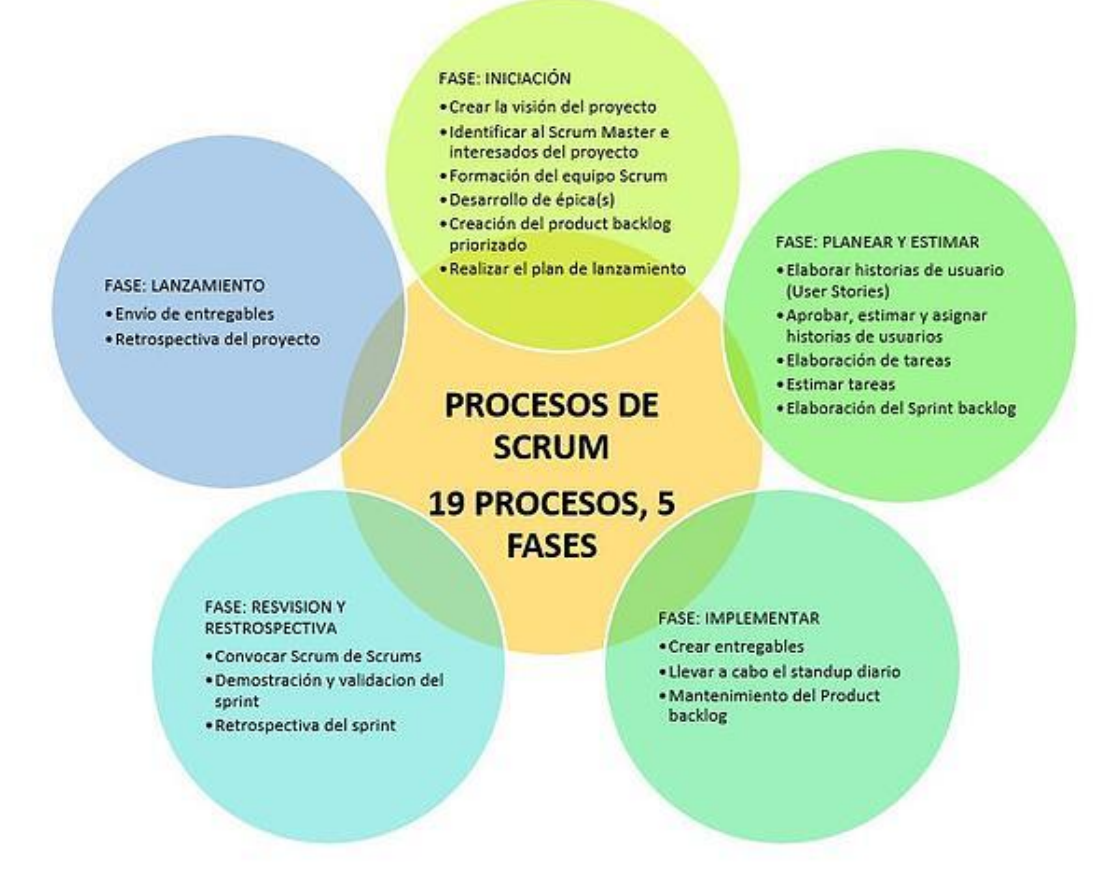

*Figura 2. Procesos y fases de scrum*

## ✓ **De iniciación**

Se crea la visión del Proyecto que sirve de enfoque y dirección. También se crean e identifican roles claves del proyecto como el Scrum Master, Product Owner, interesados, equipo del proyecto. Así mismo, se define la lista de prioridades o el Product Backlog la cual sirve de base para la elaboración del plan de lanzamiento y tamaño de cada Sprint.

## **Procesos**:

- 1. Crear la visión del proyecto.
- 2. Identificar al Scrum Master y a los interesados o socios del proyecto.
- 3. Formación del equipo Scrum.
- 4. Desarrollo de épica.
- 5. Creación de la lista priorizada de pendientes del producto (Product Backlog).
- 6. Realizar el plan de lanzamiento.
- ✓ **Planificación y estimación**

Se definen los Sprints de acuerdo con las historias de usuarios, se alinean a todo lo que genera valor a la organización y se hacen las estimaciones de tiempo y esfuerzo para cumplirlas, los cuales se traducen en listas de tareas cuyos tiempos de desarrollo se definen en reuniones de equipo correspondientes, así como el proceso de definición del Sprint Backlog que contiene todas las tareas que deben completarse en el Sprint.

## **Procesos**:

- 1. Elaborar historias de usuario.
- 2. Aprobar, estimar y asignar historias de usuarios.
- 3. Elaboración de tareas.
- 4. Estimar tareas.
- 5. Elaboración de la lista de pendientes del Sprint (Sprint Backlog).

## ✓ **Implementación**

Se trabaja en las tareas del Sprint Backlog para crear Sprint Deliverables, para ello se utiliza un Scrumboard para realizar el seguimiento del trabajo y de actividades que se llevan a cabo. Se realizan las Daily Standup Meeting que son reuniones cortas y eficientes en tiempo donde el equipo da el estatus de sus actividades diarias y manifiesta cualquier inconveniente que pueda tener. Igualmente se actualiza o revisa la lista de prioridades de pendientes del producto.

## **Procesos**:

- 1. Crear entregables (Create Deliverables),
- 2. Llevar a cabo el standup diario (Conduct Daily Standup)
- 3. Mantenimiento de la lista priorizada de pendientes del producto (Groom Prioritized Product Backlog)

## ✓ **Revisión y retrospectiva**

Se realizan reuniones que permitan discutir y revisar avances, dependencias e impedimentos en el desarrollo del proyecto. También se lleva a cabo la demostración del Sprint Deliverable al Propietario del producto y a los Socios relevantes en un Sprint Review Meeting. Igualmente, el Scrum Master y el Equipo Scrum se reúnen para discutir las lecciones aprendidas a lo largo del Sprint.

## **Procesos**:

- 1. Convocar Scrum de Scrums (Convene Scrum of Scrums)
- 2. Demostración y validación del Sprint (Demonstrate and Validate Sprint)
- 3. Retrospectiva de Sprint (Retrospect Sprint)

## ✓ **Lanzamiento**:

Se desarrolla el proceso donde los Accepted Deliverables se les entregan a los Socios relevantes. Un acuerdo formal llamado Working Deliverables Agreement documenta la finalización con éxito del Sprint. Del mismo modo, se realizan actividades de retrospectiva que permite identificar mejoras y lecciones aprendidas del proyecto.

## **Procesos**:

- 1. Envío de entregables (Ship Deliverables).
- 2. Retrospectiva del proyecto (Retrospect Project).

## **2.1.3 Ventajas y desventajas de scrum** [10]

Ventajas:

- $\checkmark$  Adaptabilidad: El control del proceso empírico y desarrollo iterativo hacen que los proyectos sean adaptables y abiertos a la incorporación del cambio.
- ✓ Transparencia: Todos los indicadores de información tal como un Scrumboard y Sprint Burndown Chart son compartidos, lo que lleva a un ambiente de trabajo abierto.
- $\checkmark$  Retroalimentación continua: Se proporciona a través de los procesos llamados Standup diario, demostración y validación del sprint.
- $\checkmark$  Entrega continúa de valor: Los procesos iterativos permiten la entrega continua de valor tan frecuentemente como el cliente lo requiere.
- ✓ Entrega anticipada de alto valor: El proceso de creación de la lista priorizada de pendientes del producto asegura que los requisitos de mayor valor del cliente sean los primeros en cubrirse.
- ✓ Resolución de problemas de forma más rápida: Colaboración y colocación de equipos multifuncionales conducen a la resolución de problemas con mayor rapidez.
- $\checkmark$  Entregables efectivos: El proceso de creación de la lista priorizada de pendientes del producto y revisiones periódicas después de la creación de entregables, asegura entregas efectivas para el cliente. Se enfoca en el cliente y éste se encuentra siempre involucrado en todo el proyecto.

Desventajas:

- $\checkmark$  Se requiere de un experto en la toma de decisiones durante las reuniones.
- $\checkmark$  El proyecto se puede desviar mucho si el product owner no tiene claro lo que quiere.
- $\checkmark$  Poca documentación.
- ✓ Dificultad para estimar presupuestos en base a desarrollo del proyecto.

## **2.2 Herramientas**

Para aplicar la técnica de scraping, las herramientas que se van a utilizar son las siguientes:

## **2.2.1 Ubuntu** [5]

Es un sistema operativo de software libre y código abierto. Orientada tanto al usuario de escritorio como a servidor

Ventajas:

- $\checkmark$  Es gratuito a comparación de las versiones de Windows
- ✓ Alta seguridad.
- ✓ Disponibilidad de código fuente para poder editar.
- ✓ Derecho a redistribuir mejoras y reusar otros códigos libres
- $\checkmark$  Realiza tareas de mayor eficiencia que Windows.

Desventajas:

- $\checkmark$  Al trabajar con Ubuntu estas abierto con la terminal para la instalación de programas lo cual no se ve en Windows.
- ✓ Al ser código libre pueden llegar a haber problemas de patentes de software.
- $\checkmark$  Instalar programas y controladores, puede llegar a ser muy difícil, ya que las empresas crean más productos para Windows.

## **2.2.2 Node js** [6]

Es una plataforma construida encima del entorno de ejecución de JavaScript para construir aplicaciones de red.

Ventajas:

- $\checkmark$  Al estar basado en Javascript el backend y el frontend estarían programados con una misma tecnología.
- ✓ Además de ser Open Source, con amplia evolución y constante actualización por parte de la comunidad, nos da la posibilidad de crear aplicaciones sin tantos requerimientos y al ser modularizado nos permite importar sólo los módulos necesarios para correr la aplicación.

Desventajas:

- $\checkmark$  Cuenta con una API inestable, ya que, entre versiones se tiende a romper la compatibilidad y se deben hacer cambios en tus aplicaciones para mantener todo funcionando.
- ✓ Cualquier operación con uso intensivo de la CPU anula todos los beneficios de rendimiento que Node.js ofrece con su modelo de E / S sin bloqueo controlado por eventos porque todas las solicitudes entrantes se bloquearán mientras el hilo esté ocupado con su procesamiento de números.

## **2.2.3 NPM**

Node package manager, proporciona dos funciones principales: Repositorios en línea de paquetes / módulos de node.js. NPM los proporciona en una sola línea de código. [4]

Ventajas:

- ✓ Evita que tengas que descargar manualmente todas las dependencias de un paquete,
- ✓ Puedes publicar y actualizar una librería en la comunidad npm con una sola línea de comando.
- $\checkmark$  Administra múltiples versiones de código y dependencias de código.

Desventajas:

 $\checkmark$  Debe ser específico con la versión de la librería a utilizar o de lo contrario algunos módulos no serán compatibles con lo que se está desarrollando. [9]

## **2.2.4 Selenium** [3]

Es una herramienta de código abierto que se utiliza para automatizar las pruebas realizadas en los navegadores web.

Ventajas:

- ✓ Impulsa el navegador de manera mucho más efectiva y supera las limitaciones de Selenium 1.x, que afectó la cobertura de prueba funcional, como la carga o descarga de archivos, ventanas emergentes y barreras de diálogo.
- ✓ WebDriver supera la limitación de la política de origen de host único de Selenium RC.

Desventajas:

- ✓ No permite ningún tipo de organización, más allá de agrupar en módulos
- ✓ Es necesario tener el navegador arrancado

 $\checkmark$  Las pruebas tienen que ser locales; no se pueden lanzar en remoto.

## **2.2.5 Java** [7]

Es un lenguaje de programación orientado a objetos el cual se puede ejecutar en diversas plataformas con diferentes sistemas operativos como Windows IOS y Linux.

Ventajas:

- $\checkmark$  Su JDK permite correr una maquina virtual, permitiendo ahorrar la reserva de memoria.
- $\checkmark$  Recursos disponibles como librerías y su propia documentación
- $\checkmark$  Es multiplataforma para desarrollar aplicaciones en web, escritorio y móvil.

Desventajas:

- ✓ Al tratarse de un lenguaje interpretado, el rendimiento en la ejecución de programas suele ser un poco menor .
- $\checkmark$  Solo se pueden ejecutar los programas de java con el JDK, sin este, no se pueden ejecutar los programas.
- $\checkmark$  No se recomienda que personas que programen de manera estructural programen en este, pues el ser orientado a objetos lo hace un nuevo paradigma.

## **2.2.6 Maria DB** [2]

Es un sistema de gestión de bases de datos, es decir, un conjunto de programas que permiten modificar, almacenar, y extraer información de una base de datos que se deriva de MySQL.

Ventajas

- $\checkmark$  Proporciona estadísticas de índices y tabla.- pueden ayudar para la optimización de la base de datos.
- $\checkmark$  La precisión para tipo de datos TIME, DATETIME y TIMESTAMP.ampliada al microsegundo.
- ✓ Columnas dinámicas.- proporcionan al usuario columnas virtuales en las tablas.

## **Desventajas**

✓ Suele tener un retardo al liberar la versión estable, equivalente en nomenclatura a la de MySQL, para poder implementar sus mejoras y realizar las pruebas pertinentes.

Se decidió trabajar con estas herramientas por el fácil uso que se le puede dar, ya que, existen otras herramientas para aplicar la técnica de scraping como puede ser Python, pero, debido a la falta de conocimiento de programar en Python y la falta de compatibilidad de Ubuntu con este tipo de herramientas se decidió optas por las ya mencionadas.

## **3. Resultados**

## **Resumen**

En este capítulo abarcara los roles de trabajo, la historia de usuario y los pasos que se siguen para obtener la información de los productos procesados.

## **3.1.- Fase de iniciación**

## **3.1.1.- Visión del proyecto.**

Extraer una gran cantidad de información de productos procesados de Carrefour Francia en corto tiempo, a través de la técnica scraping para su respectivo análisis de alimentos saludables.

## **3.1.2.- Formación del equipo scrum.**

En la *TABLA 1*, se muestra la definición de roles para la realización de este proyecto.

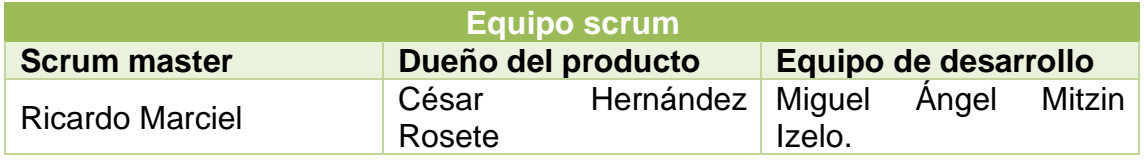

*TABLA 1. Equipo scrum.*

## **3.1.3.- Historia de usuario**

En la *TABLA 2* se presenta en la historia de usuario donde se muestra la necesidad del cliente.

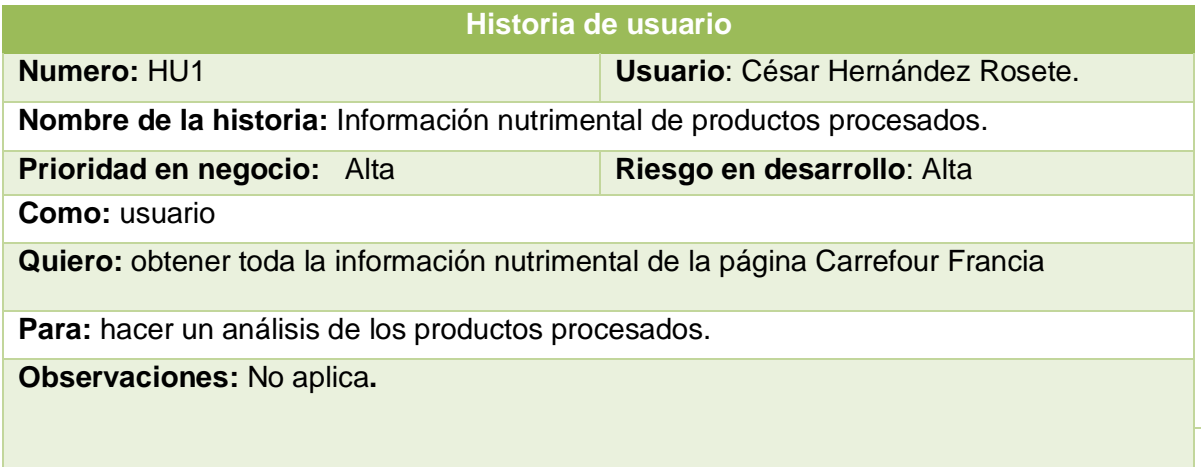

*TABLA 2. Historia de usuario.*

## **3.1.4.- Creación del product backlog**.

De acuerdo con la *TABLA 3*, se muestran las actividades de todos los sprints que se comenzarán a realizar.

| <b>En curso</b>                                                                                    | <b>Terminadas</b> |
|----------------------------------------------------------------------------------------------------|-------------------|
| Extraer los enlaces de productos<br>procesados.                                                    | Ninguna.          |
| Diseñar la base de datos.                                                                          | Ninguna.          |
| Almacenar las URL.                                                                                 | Ninguna.          |
| Obtener los enlaces HTML<br>de<br>acuerdo con las URL extraídas.                                   | Ninguna.          |
| Almacenar los enlaces HTML.                                                                        | Ninguna.          |
| Obtener los enlaces de producto de<br>acuerdo con los enlaces HTML<br>extraídos.                   | Ninguna.          |
| Almacenar los enlaces de producto en<br>la base de datos.                                          | Ninguna.          |
| Obtener los enlaces HTML de<br>acuerdo con los enlaces de producto<br>extraídos.                   | Ninguna.          |
| Extracción de información nutrimental<br>de acuerdo con los enlaces HTML de<br>producto obtenidos. | Ninguna.          |

*TABLA 3. Product backlog.*

## **3.1.5.- Sprints**

En las *TABLAS 4 a la 8*, se muestran los sprints para la obtención de la información de los productos procesados.

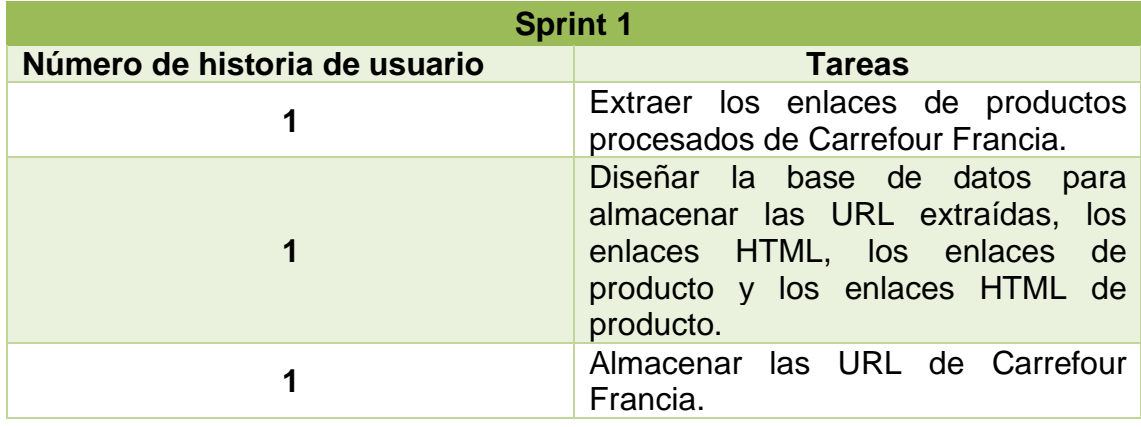

## *TABLA 4. Sprint 1.*

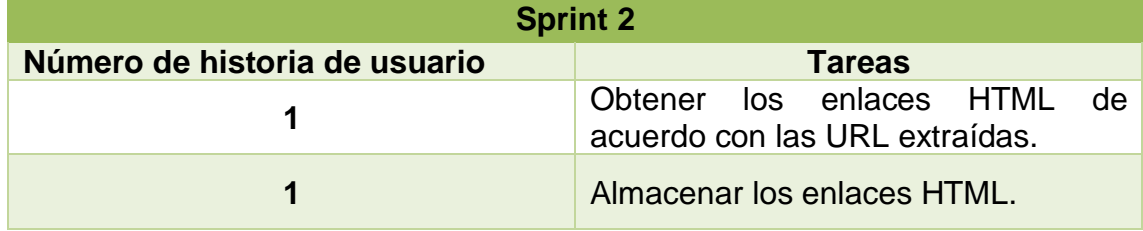

*TABLA 5. Sprint 2.*

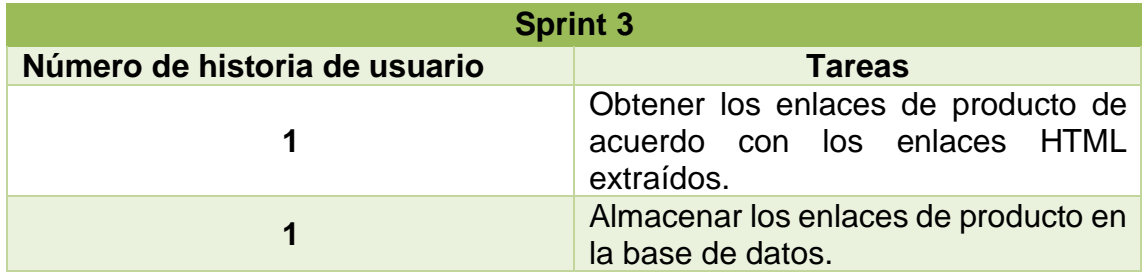

*TABLA 6. Sprint 3.*

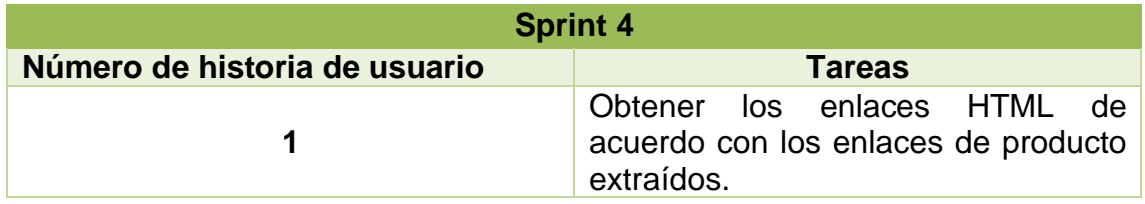

*TABLA 7. Sprint 4.*

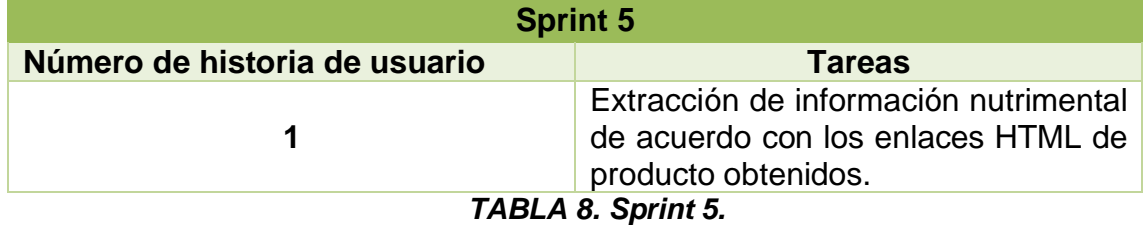

## **3.2.- Planear y estimar**

De acuerdo con las tareas que se asignaron a cada uno de los sprints. En la *TABLA 9* se muestran las fechas de lanzamiento y fin de cada tarea.

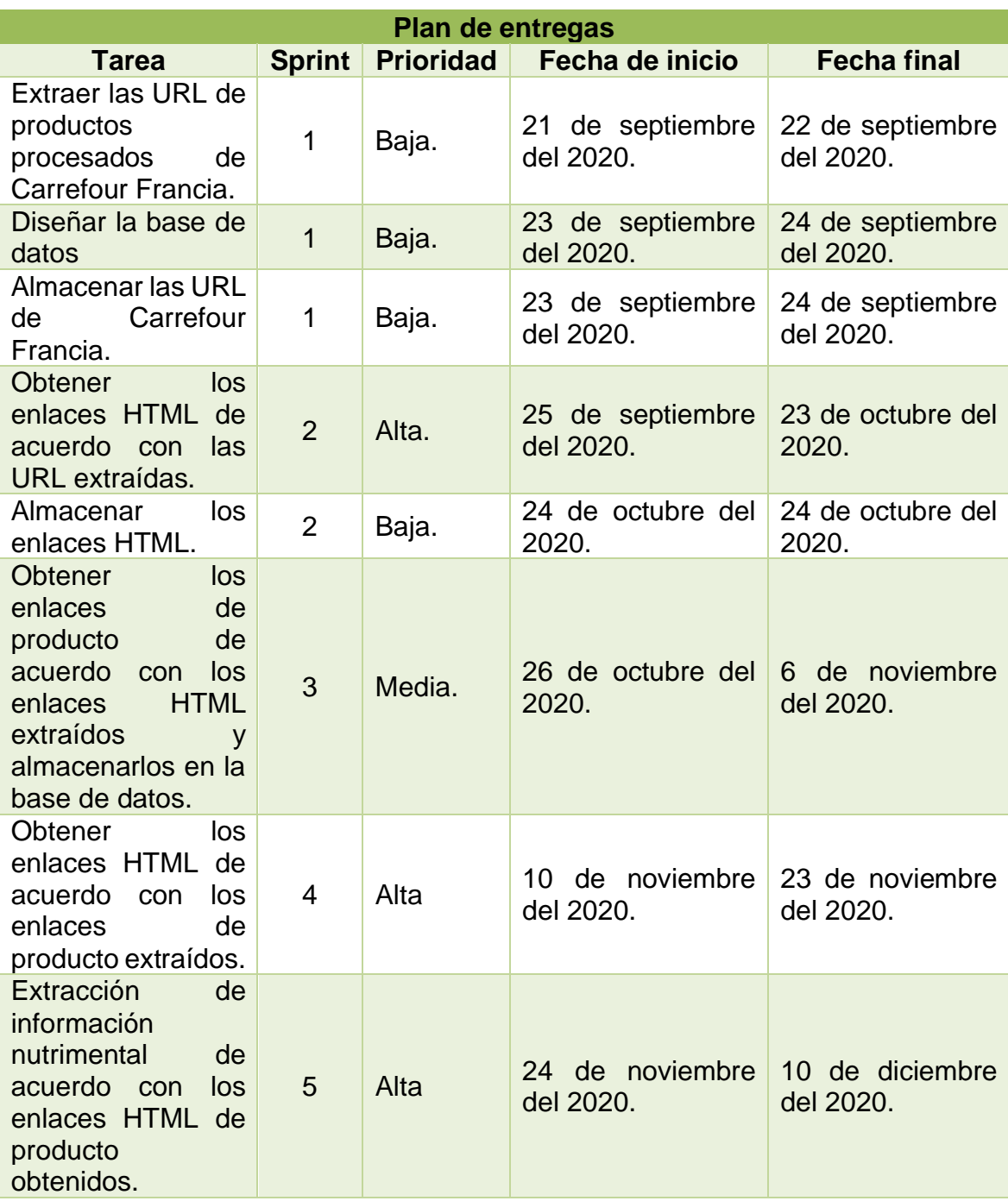

*TABLA 9. Plan de entregas.*

## **3.3.- Implementación**

En esta sección se presentará el trabajo realizado en cada uno de los sprints.

## **3.3.1.- Desarrollo Sprint 1**

## **Tarea 1: Extracción de las URL**

Se ingresó a la página Carrefour Francia, en la cual se seleccionaron las categorías, donde los productos eran procesados, ya que, algunas de éstas no contienen productos procesados. De acuerdo con la *FIGURA 3* se muestra las secciones de productos, las cuales cuentan con 2 subcategorías.

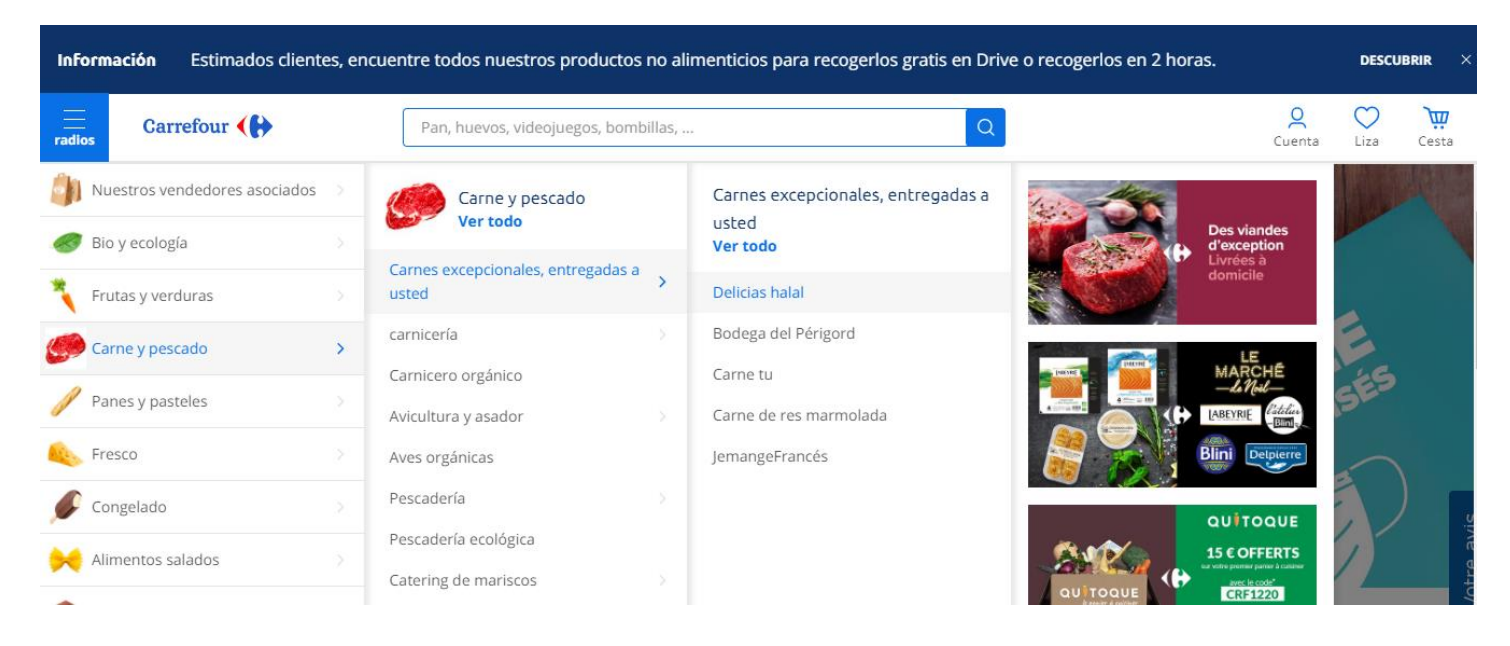

*FIGURA 3. Categorías y subcategorías de Carrefour Francia.*

De acuerdo con la *FIGURA 4*, al acceder a las 2 subcategorías, se muestran los productos, entonces, se copia el enlace y se almacena en el txt *FIGURA 5.*

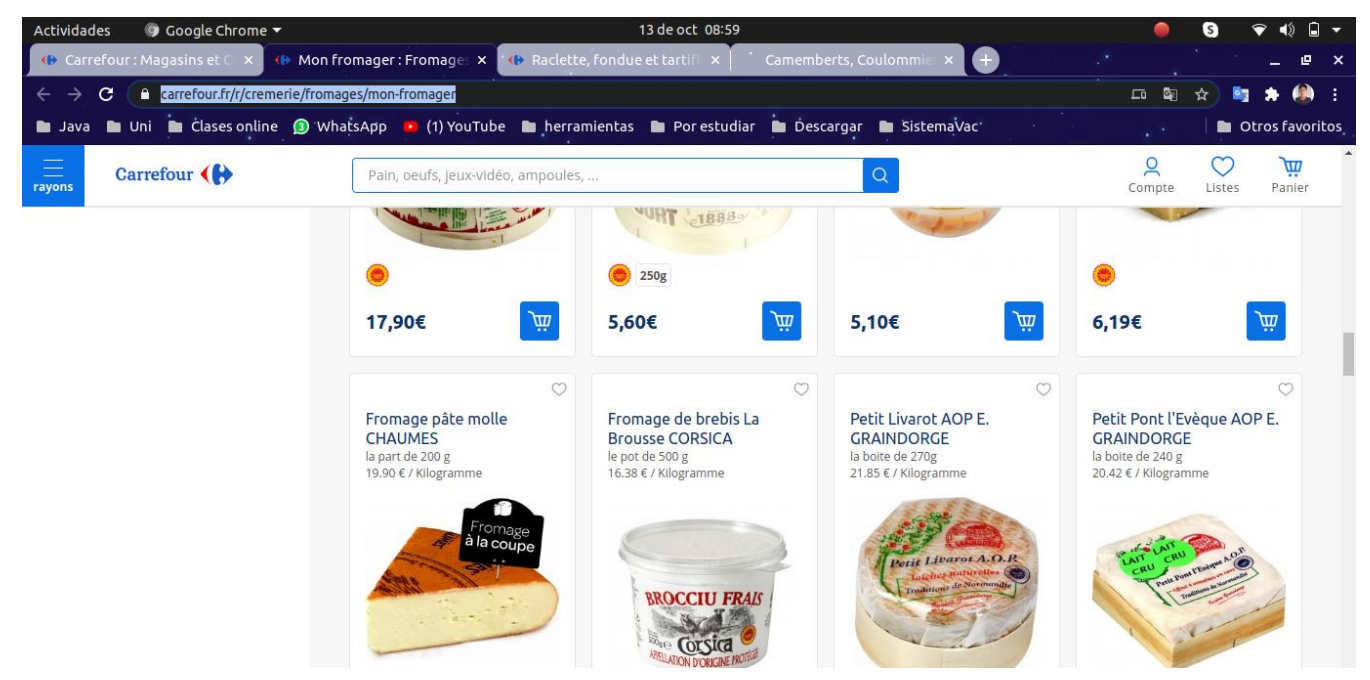

*FIGURA 4. Extracción de enlace de productos.*

| <b>Actividades</b> |   | $\blacksquare$ Editor de textos $\blacktriangledown$ | 30 de sep 20:59                                                                                                    |         |                 |  |            |
|--------------------|---|------------------------------------------------------|----------------------------------------------------------------------------------------------------|---------|-----------------|--|------------|
| Abrir<br>o         | 国 |                                                      | enlaces carrefour.txt<br>~/Documentos/Estancia ll/Webdriver Carrefour FRANCIA/WebDriver/Carrefour                                                                                                    | Guardar |                 |  |            |
|                    |   | 32 https://www.carrefour.fr/r/cremerie/oeufs         | 1 https://www.carrefour.fr/r/cremerie/fromages/mon-fromager<br>2 https://www.carrefour.fr/r/cremerie/fromages/raclette-fondue-et-tartiflette<br>3 https://www.carrefour.fr/r/cremerie/fromages/camemberts-coulommiers-et-bries<br>4 https://www.carrefour.fr/r/cremerie/fromages/roqueforts-et-bleus<br>5 https://www.carrefour.fr/r/cremerie/fromages/emmental-comte-et-cantal<br>6 https://www.carrefour.fr/r/cremerie/fromages/chevres-et-brebis<br>7 https://www.carrefour.fr/r/cremerie/fromages/fromages-en-tranches-cubes-et-aperitif<br>8 https://www.carrefour.fr/r/cremerie/fromages/fromages-rapes<br>9 https://www.carrefour.fr/r/cremerie/fromages/mozza-feta-et-autres<br>10 https://www.carrefour.fr/r/cremerie/fromages/fromages-enfants<br>11 https://www.carrefour.fr/r/cremerie/fromages/fromages-a-tartiner<br>12 https://www.carrefour.fr/r/cremerie/fromages/fromages-de-caractere<br>13 https://www.carrefour.fr/r/cremerie/fromages/fromages-alleges<br>14 https://www.carrefour.fr/r/cremerie/lait-boissons-lactees-et-vegetales/demi-ecreme<br>15 https://www.carrefour.fr/r/cremerie/lait-boissons-lactees-et-vegetales/ecreme<br>16 https://www.carrefour.fr/r/cremerie/lait-boissons-lactees-et-vegetales/entier<br>17 https://www.carrefour.fr/r/cremerie/lait-boissons-lactees-et-vegetales/aromatises<br>18 https://www.carrefour.fr/r/cremerie/lait-boissons-lactees-et-vegetales/frais-et-chevre<br>19 https://www.carrefour.fr/r/cremerie/lait-boissons-lactees-et-vegetales/boissons-vegetales<br>20 https://www.carrefour.fr/r/cremerie/yaourts-desserts-et-specialites-vegetales/desserts-patissiers-et-italiens<br>21 https://www.carrefour.fr/r/cremerie/yaourts-desserts-et-specialites-vegetales/riz-semoule-et-cremes-aux-oeufs<br>22 https://www.carrefour.fr/r/cremerie/yaourts-desserts-et-specialites-vegetales/mousses-et-liegeois<br>23 https://www.carrefour.fr/r/cremerie/yaourts-desserts-et-specialites-vegetales/cremes-desserts-et-flans<br>24 https://www.carrefour.fr/r/cremerie/yaourts-desserts-et-specialites-vegetales/yaourts-et-fromages-blancs-natures<br>25 https://www.carrefour.fr/r/cremerie/yaourts-desserts-et-specialites-vegetales/yaourts-et-fromages-blancs-aux-fruits-et-aromatises<br>26 https://www.carrefour.fr/r/cremerie/yaourts-desserts-et-specialites-vegetales/enfant-et-a-boire<br>27 https://www.carrefour.fr/r/cremerie/yaourts-desserts-et-specialites-vegetales/bifidus-et-bien-etre<br>28 https://www.carrefour.fr/r/cremerie/vaourts-desserts-et-specialites-vegetales/vaourts-et-fromages-blancs-0-et-alleges<br>29 https://www.carrefour.fr/r/cremerie/yaourts-desserts-et-specialites-vegetales/chevre-et-brebis<br>30 https://www.carrefour.fr/r/cremerie/yaourts-desserts-et-specialites-vegetales/specialites-vegetales<br>31 https://www.carrefour.fr/r/cremerie/compotes-fraiches<br>33 https://www.carrefour.fr/r/cremerie/beurres-et-margarines/beurres-doux<br>34 https://www.carrefour.fr/r/cremerie/beurres-et-margarines/beurres-demi-sel<br>35 https://www.carrefour.fr/r/cremerie/beurres-et-margarines/margarines-et-matieres-grasses<br>36 https://www.carrefour.fr/r/cremerie/cremes-fraiches-et-chantilly/epaisses |         |                 |  |            |
|                    |   |                                                      | 37 https://www.carrefour.fr/r/cremerie/cremes-fraiches-et-chantilly/fluides<br>Texto plano $\blacktriangleright$ Anchura del tabulador: 8 $\blacktriangleright$                                                                                                    |         | Ln 265, Col 111 |  | <b>INS</b> |

*FIGURA 5. Almacenamiento de la URL en un archivo txt.*

## **Tarea 2: Diseño de la base de datos**

En la *FIGURA 6* se muestra el script de la base de datos, la cual se llama BD\_Carrefour\_FR, donde en la tabla ENLACES\_PRODUCTOS, se almacenarán las URL.

| $\blacksquare$ Editor de textos $\blacktriangledown$<br>Actividades                                                                          | 3 de nov 09:42                                                                |
|----------------------------------------------------------------------------------------------------|-------------------------------------------------------------------------------|
| <b>Abrir</b><br>। मि<br>≂                                                                                                    | <b>BD_Carrefour_FR.sql</b><br>~/Documentos/Estancia_ll/Webdriver_Carrefour_FI |
| REATE TABLE ENLACES LISTA(<br>id lista INT NOT NULL AUTO INCREMENT,<br>з<br>url VARCHAR(800),<br>PRIMARY KEY(id lista)<br>6 ) ENGINE=INNODB; |                                                                               |
| REATE TABLE ENLACES PRODUCTOS(<br>8<br>id_producto INT NOT NULL AUTO_INCREMENT,<br>9                                                         |                                                                               |
| url VARCHAR(800),<br>10                                                                                                    |                                                                               |
| 11<br>PRIMARY KEY(id producto)                                                                                                    |                                                                               |
|                                                                                                    |                                                                               |

*FIGURA 6. Script de la base de datos.*

De acuerdo con la *FIGURA 7* se muestra la implementación de la base de datos en mariadb.

| Actividades<br>$\odot$ Terminal $\blacktriangledown$                                                                                                    | 28 de sep 21:34                                                                                                    | ❤ (∜) ଯ ▼  |
|----------------------------------------------------------------------------------------------------|----------------------------------------------------------------------------------------------------|------------|
| $\lceil \cdot \rceil$                                                                                                    | angelmitzin@angel: ~                                                                                                    | $Q \equiv$ |
| MariaDB [(none)]> create data base BD Carrefour FR<br>$\rightarrow$ :<br>near 'data base BD Carrefour FR' at line 1<br>MariaDB [(none)]> create data base BD Carrefour FR;<br>near 'data base BD Carrefour FR' at line 1<br>MariaDB [(none)]> CREATE DATABASE BD Carrefour FR;<br><b>Ouery OK, 1 row affected (0.000 sec)</b>                                                                                                    | ERROR 1064 (42000): You have an error in your SQL syntax; check the manual that corresponds to your MariaDB server version for the right syntax to use<br>ERROR 1064 (42000): You have an error in your SQL syntax; check the manual that corresponds to your MariaDB server version for the right syntax to use |            |
| MariaDB [(none)]> use BD Carrefour FR;<br><b>Database changed</b><br>MariaDB [BD Carrefour FR]> CREATE TABLE ENLACES LISTA(<br>-> id_lista INT NOT NULL AUTO INCREMENT,<br>-> url VARCHAR(800),<br>-> PRIMARY KEY(id lista)<br>-> )ENGINE=INNODB;<br><b>Query OK, 0 rows affected (0.389 sec)</b><br>-> id producto INT NOT NULL AUTO_INCREMENT,<br>-> url VARCHAR(800),<br>-> PRIMARY KEY(id producto)<br>-> )ENGINE=INNODB;<br><b>Ouery OK, 0 rows affected (0.208 sec)</b> |                                                                                                    |            |
| MariaDB [BD Carrefour FR]><br>MariaDB [BD_Carrefour_FR]> show tables;                                                                                                    |                                                                                                    |            |
| Tables_in_BD_Carrefour_FR                                                                                                    |                                                                                                    |            |
| ENLACES LISTA<br>  ENLACES PRODUCTOS                                                                                                    |                                                                                                    |            |
| <b>2 rows in set (0.001 sec)</b>                                                                                                    |                                                                                                    |            |
| MariaDB [BD Carrefour FR]>                                                                                                    |                                                                                                    |            |

*FIGURA 7. Implementación de la base de datos.*

## **Tarea 3: Almacenar las URL de Carrefour Francia.**

Lo siguiente es almacenar las URL en la base de datos, por lo cual de acuerdo con la *FIGURA 8*, se muestra el scrip llamado app\_Insert\_BD.js el cual almacenará las URL en la base de datos.

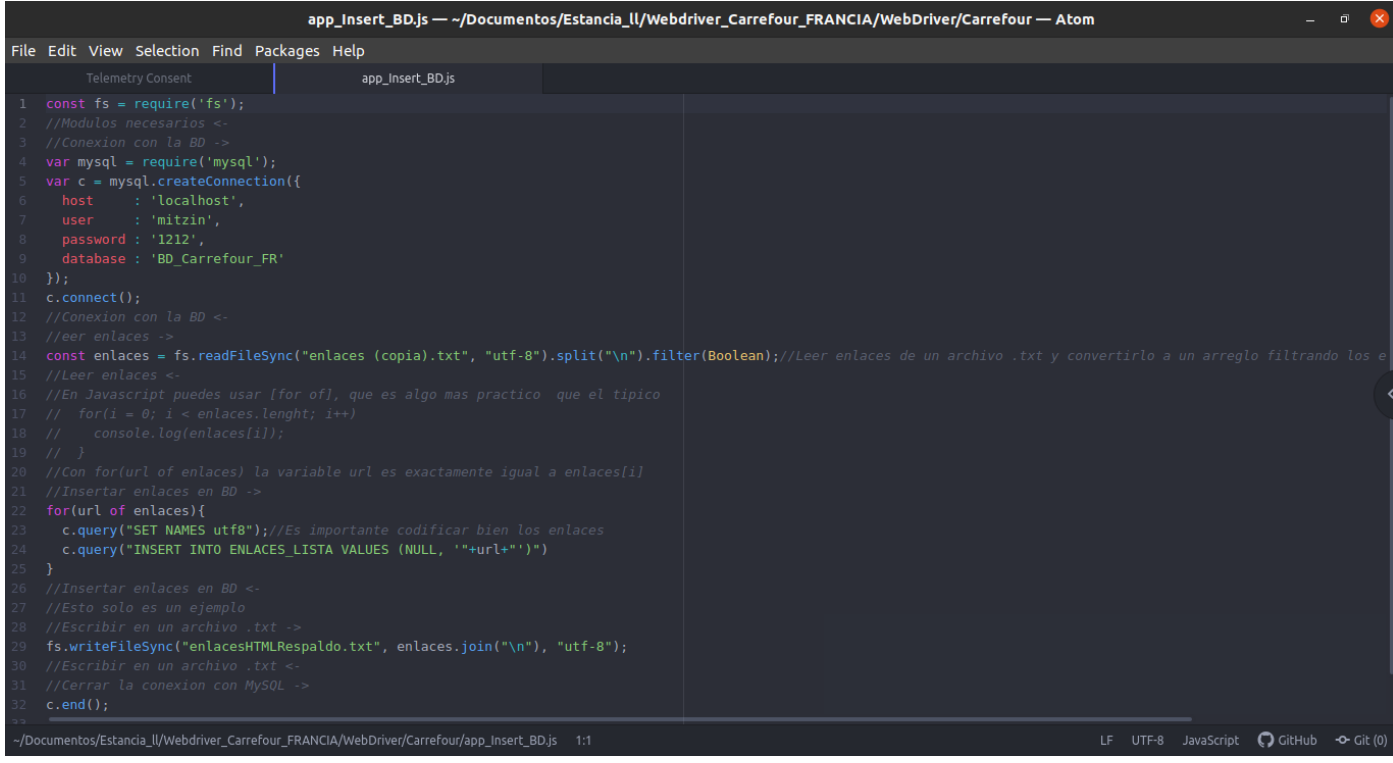

*FIGURA 8. Script app\_insert\_BD.js.*

## **Scrum diario**

La *TABLA 10* describe lo que ocurrió en cada reunión diaria de acuerdo con las tareas de el sprint 1.

| Fecha      | ¿Qué hice ayer?                                                       | ¿Qué hice hoy?                                                                                                    | <b>Responsable</b>               | <b>obstáculos</b><br>¿Qué<br>obtuve? |
|------------|-----------------------------------------------------------------------|----------------------------------------------------------------------------------------------------|----------------------------------|--------------------------------------|
| 21/09/2020 | <b>Revise</b><br>todo<br>que<br>estuviera instalado<br>correctamente. | <b>Extraer los URL de</b><br>Carrefour fr.                                                                           | Angel<br>Miguel<br>Mitzin Izelo. | Ninguno.                             |
| 22/09/2020 | Extraje las URL de<br>Carrefour fr.                                   | Extraer los URL de<br>Carrefour fr.                                                                                  | Miguel<br>Angel<br>Mitzin Izelo. | Ninguno.                             |
| 23/09/2020 | Extraje los URL de<br>Carrefour fr.                                   | Diseñar<br>e<br>implementar<br>la<br>base de datos y<br>almacenar las URL<br>de Carrefour fr en<br>la base de datos. | Angel<br>Miguel<br>Mitzin Izelo. | Ninguno.                             |

*TABLA 10. Scrum diario.*

## **3.3.2.- Desarrollo Sprint 2**

## **Tarea 4: Obtener los enlaces HTML de acuerdo con las URL extraídas**.

De acuerdo con la *FIGURAS 9, 10 y 11*, se muestra el scrip app\_Webdriverio.js el cual leerá las URL en la base de datos, abrirá la URL y extraerá el enlace HTML.

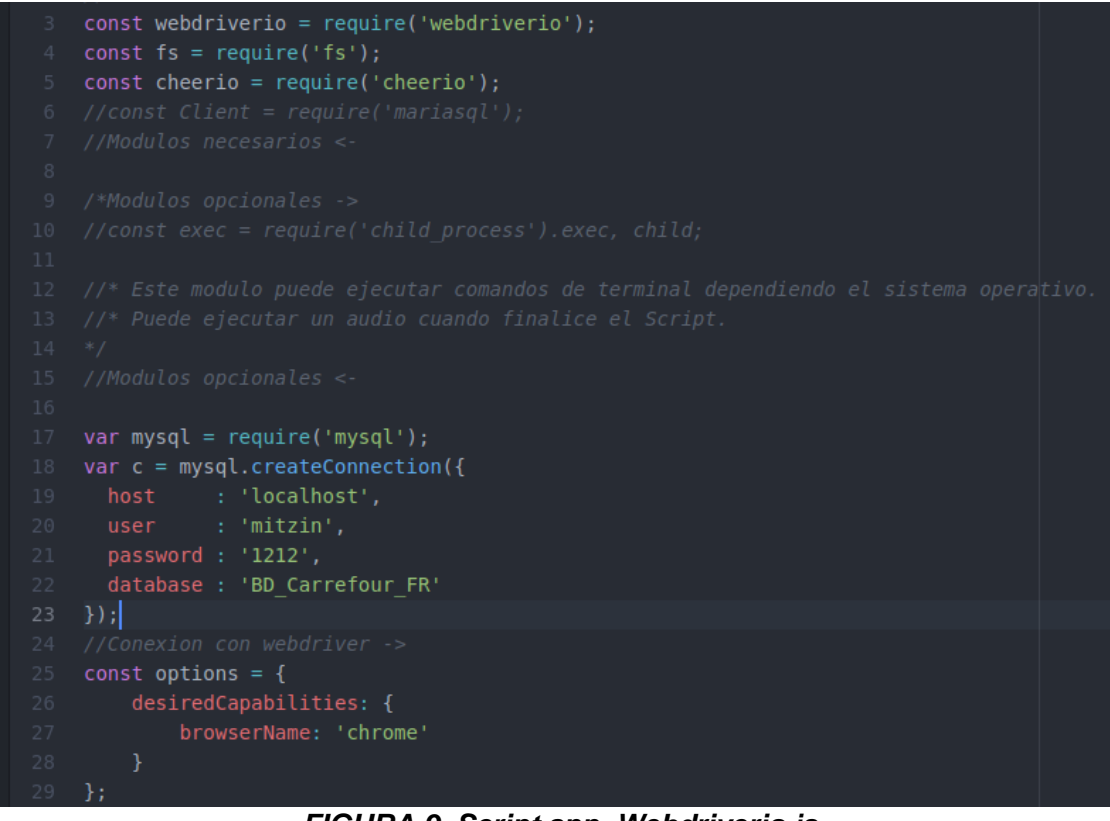

*FIGURA 9. Script app\_Webdriverio.js.*

```
const client = webdriverio.remote(options);
let enlace = 0;
let delay = 12000;
const init = async (array url) => {
    await client.init();
    for (const r url of array url) {
        await client.url(r_url.url);
        console.log(r url.url);
        await client.execute(() => {
            const styleElement = document.createElement('style');
            document.head.appendChild(styleElement);
      document.readyState === 'complete';
            styleElement.sheet.insertRule('::-webkit-scrollbar { display: none; }');
        \}:
        console.log(delay);
        await client.pause(delay);//Delay entre cada enlace
        if (delay == 12000){delay=8000;
```
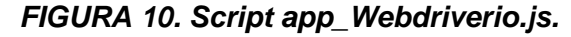

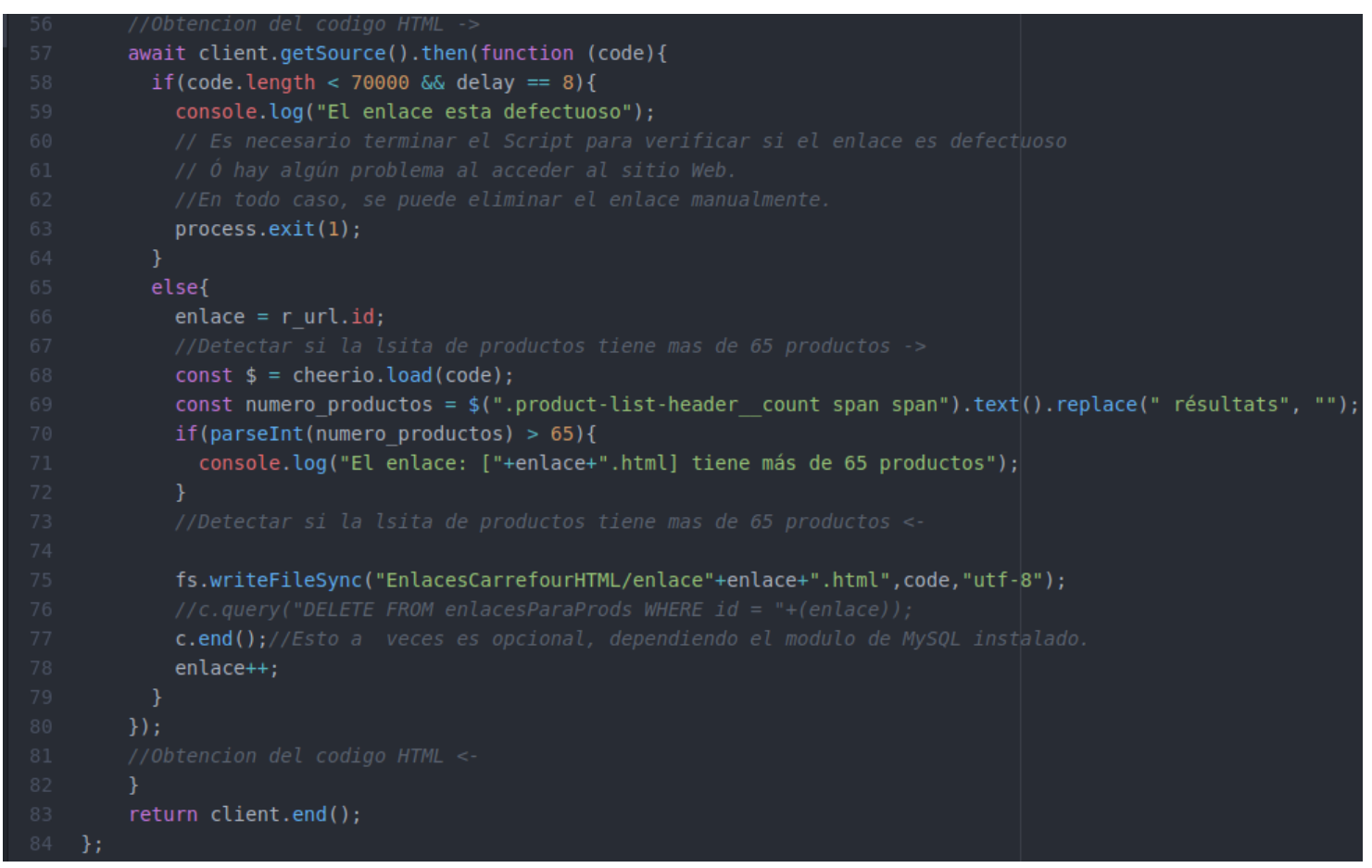

*FIGURA 11. Script app\_Webdriverio.js.*

Para ejecutar el script app\_Webdriverio.js, primero se ejecuta el servidor selenium con el comando ./StartServer.sh *FIGURA 12*. Después se ejecuta el script app\_Webdriverio.js que obtendrá el enlace, abrirá Google Chrome con la URL seleccionada, se tendrá que omitir el capcha para poder acceder a los productos *FIGURA 13* y así, el script pueda obtener el enlace HTML cuando se haya omitido el captcha *FIGURA 14*. El enlace HTML se almacena en una carpeta llamada EnlacesCarrefourHTML *FIGURA 15.*

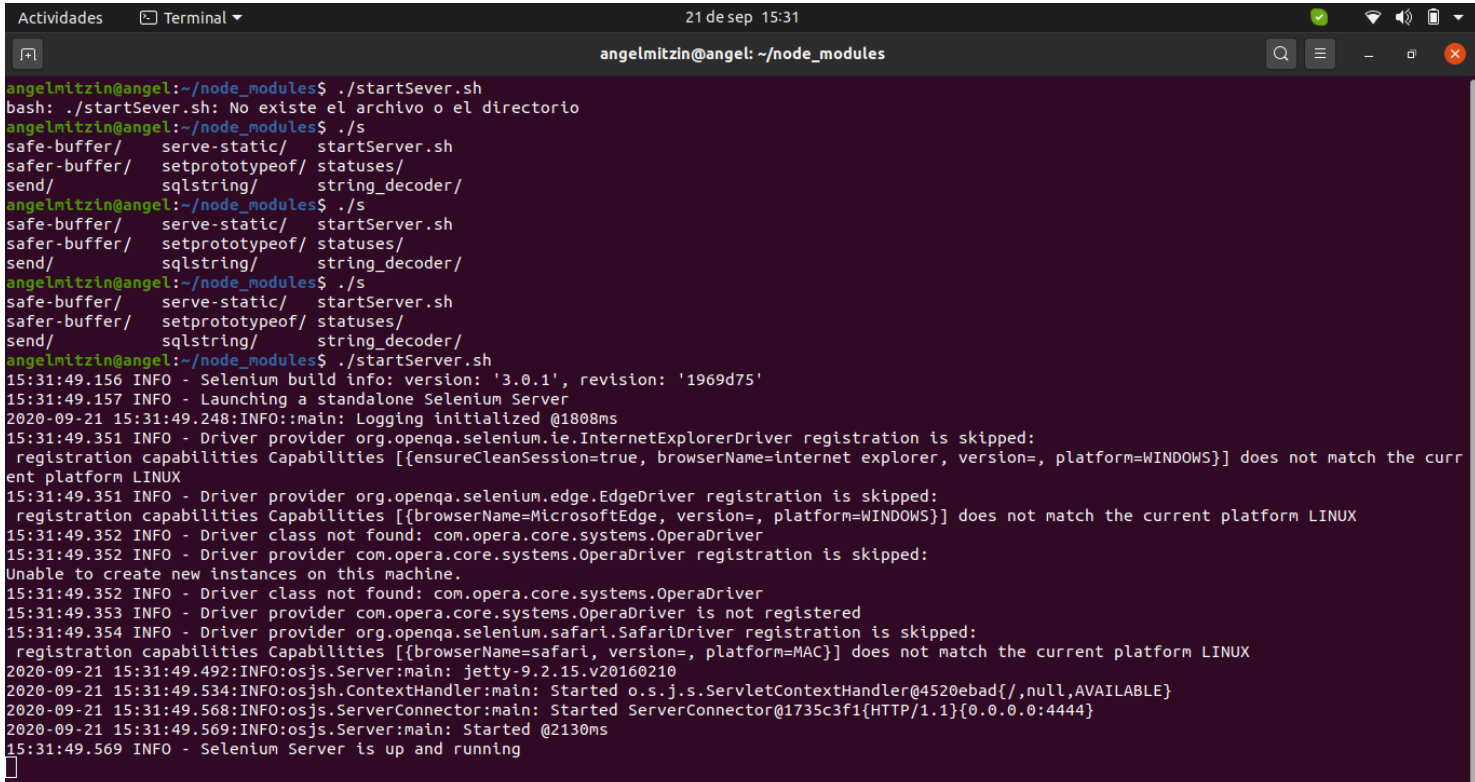

## *FIGURA 12. Ejecución del servidor selenium .*

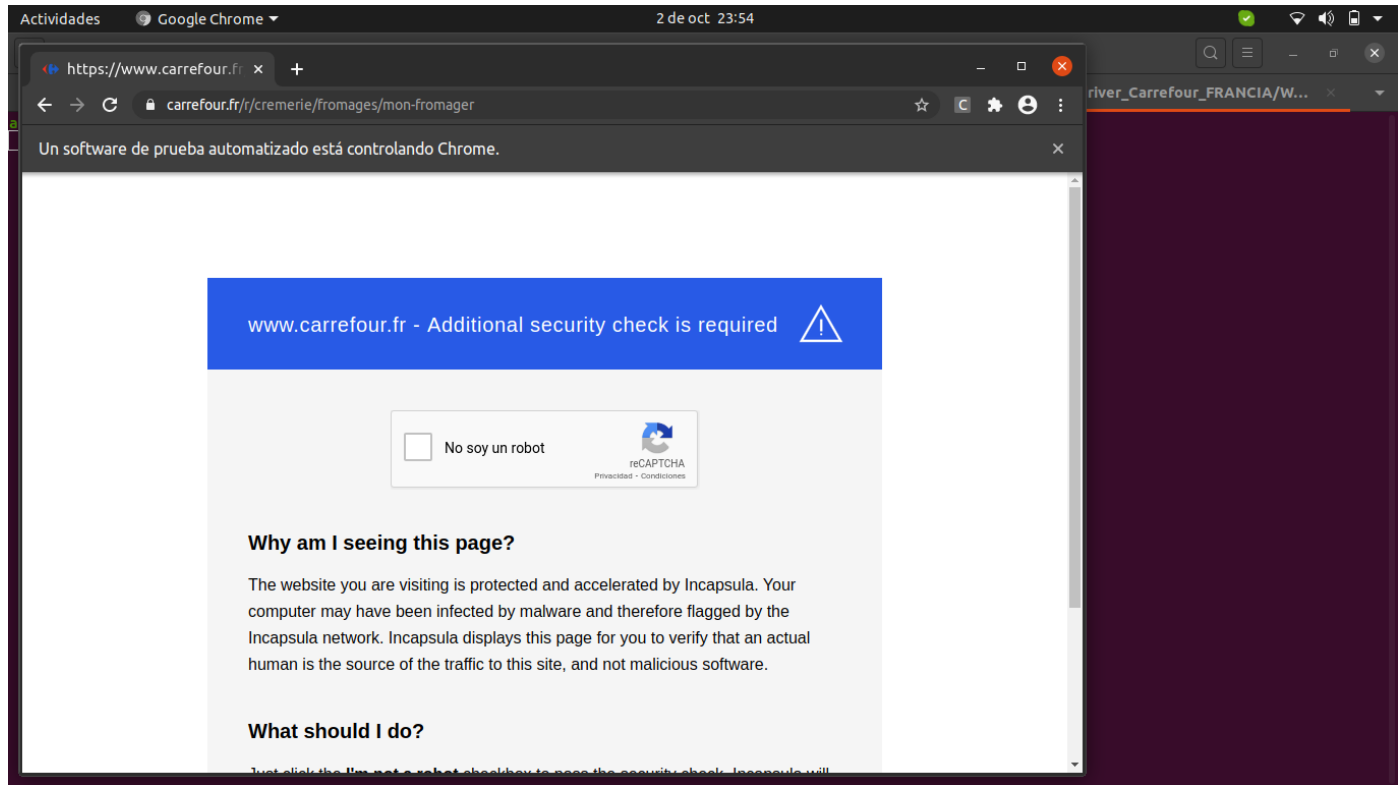

*FIGURA 13. Ejecución de Chrome y omisión del capcha .*

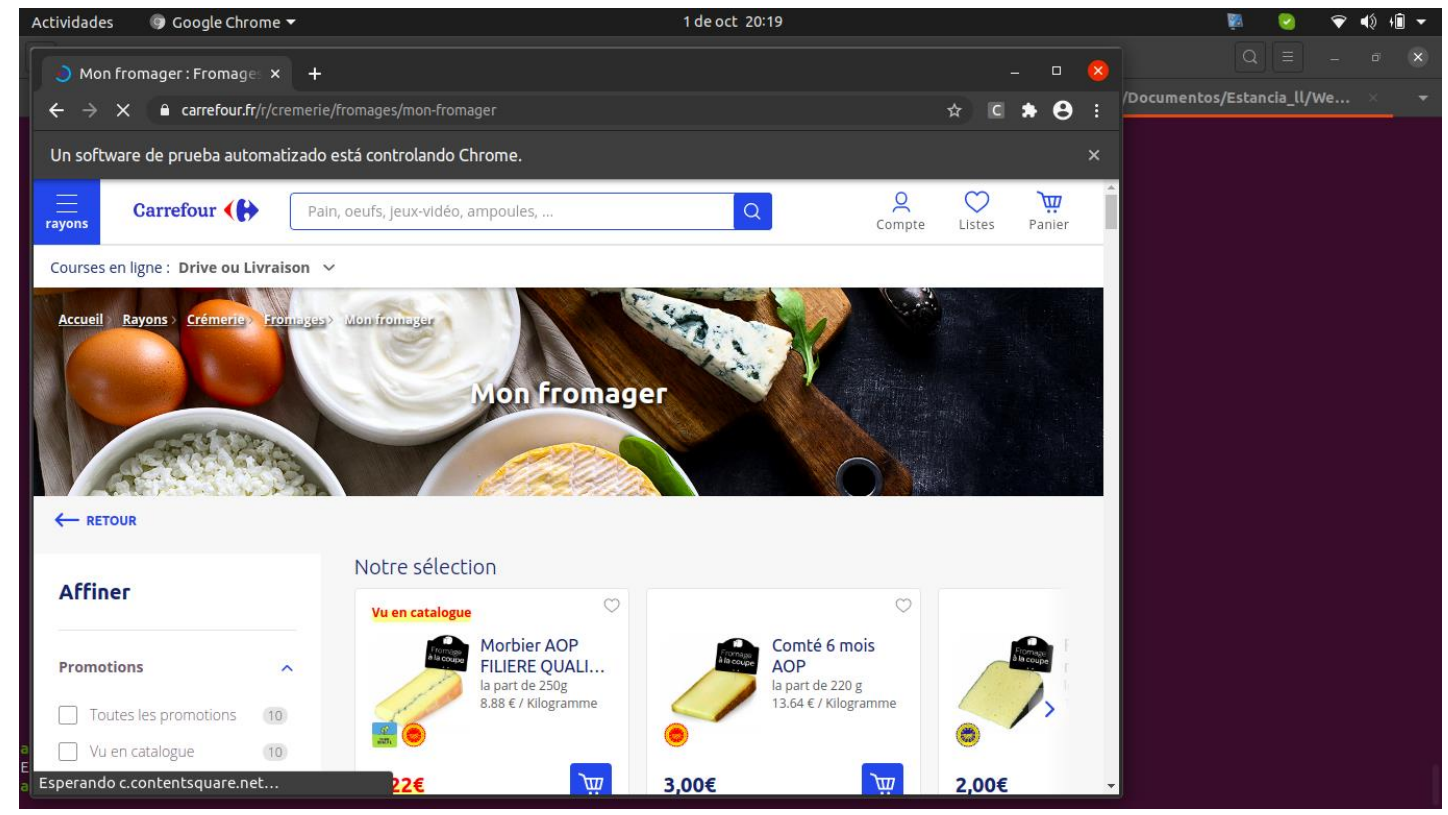

*FIGURA 14. Capcha omitido.*

| Actividades                             | $\Box$ Archivos $\blacktriangledown$ |                    |                      |           | 3 de oct 00:33 |                                    |                |         | $\sim$   | $\triangledown$ | $\blacktriangleleft$ | $\Box$   |
|-----------------------------------------|--------------------------------------|--------------------|----------------------|-----------|----------------|------------------------------------|----------------|---------|----------|-----------------|----------------------|----------|
| $\langle \hspace{.06cm} \rangle$        |                                      | Estancia_ll        | Webdriver_ur_FRANCIA | WebDriver | Carrefour      | EnlacesCarrefourHTML $\rightarrow$ | $\hbox{\tt Q}$ | $E = -$ | $\equiv$ | $\overline{a}$  | $\bar{\mathbf{u}}$   | $\infty$ |
| <b>1</b> Recientes<br>$\star$ Favoritos |                                      | $<$ /><br>enlace1. |                      |           |                |                                    |                |         |          |                 |                      |          |
| Gi Carpeta personal                     |                                      | html               |                      |           |                |                                    |                |         |          |                 |                      |          |
| $\Box$ Escritorio                       |                                      |                    |                      |           |                |                                    |                |         |          |                 |                      |          |
| $\sqrt[1]{ }$ Descargas                 |                                      |                    |                      |           |                |                                    |                |         |          |                 |                      |          |
| <b>同</b> Documentos                     |                                      |                    |                      |           |                |                                    |                |         |          |                 |                      |          |
| Imágenes                                |                                      |                    |                      |           |                |                                    |                |         |          |                 |                      |          |
| Música                                  |                                      |                    |                      |           |                |                                    |                |         |          |                 |                      |          |
| $\boxminus$ Vídeos                      |                                      |                    |                      |           |                |                                    |                |         |          |                 |                      |          |
| <b>愈 Papelera</b>                       |                                      |                    | $\beta$              |           |                |                                    |                |         |          |                 |                      |          |
| $+$ Otras ubicaciones                   |                                      |                    |                      |           |                |                                    |                |         |          |                 |                      |          |

*FIGURA 15. Obtención y almacenamiento del enlace HTML.* 

## **Tarea 5: Almacenar los enlaces HTML.**

Una vez obtenidos los enlaces, estas se almacenarán en la base de datos *FIGURA 16*, utilizando el mismo scrip app\_Insert\_BD.js.

| <b>Actividades</b>                                                                                                    | $\boxed{\odot}$ Terminal $\blacktriangledown$ | 3 de nov 09:56                                                                                                    |          |  |  |
|----------------------------------------------------------------------------------------------------|-----------------------------------------------|----------------------------------------------------------------------------------------------------|----------|--|--|
| П                                                                                                    |                                               | angelmitzin@angel: ~/Documentos/Estancia_ll/Webdriver_Carrefour_FRANCIA/WebDriver/Carrefour                                                                                                    | $\alpha$ |  |  |
|                                                                                                    |                                               | angelmitzin@angel: ~/Documentos/Estancia_ll/Webdriver_Carrefour_FRANCIA/W<br>angelmitzin@angel: ~/Documentos/Estancia_ll/Webdriver_Carrefour_FRANCIA/W                                                                                                    |          |  |  |
| <b>ENLACES LISTA</b>                                                                                                    |                                               |                                                                                                    |          |  |  |
| <b>ENLACES PRODUCTOS</b>                                                                                                    |                                               |                                                                                                    |          |  |  |
| 2 rows in set (0.001 sec)                                                                                                    |                                               |                                                                                                    |          |  |  |
|                                                                                                    |                                               | MariaDB [BD_Carrefour_FR]> SELECT * FROM ENLACES_PRODUCTOS;                                                                                                    |          |  |  |
| id_producto   url                                                                                                    |                                               |                                                                                                    |          |  |  |
| $\overline{4}$<br>5 I<br>$6-1$<br>7 <sup>1</sup><br>8 <sup>1</sup><br>9<br>$10-1$<br>11<br>12 <sup>2</sup><br>13<br>14<br>15<br>16 | 2 <sub>1</sub><br>3 <sub>1</sub>              | 1   file:///home/angelmitzin/Documentos/Estancia ll/Webdriver Carrefour FRANCIA/WebDriver/Carrefour/EnlacesCarrefourHTML/enlace1.html<br>file:///home/angelmitzin/Documentos/Estancia ll/Webdriver Carrefour FRANCIA/WebDriver/Carrefour/EnlacesCarrefourHTML/enlace2.html<br>file:///home/angelmitzin/Documentos/Estancia ll/Webdriver Carrefour FRANCIA/WebDriver/Carrefour/EnlacesCarrefourHTML/enlace3.html<br>file:///home/angelmitzin/Documentos/Estancia ll/Webdriver Carrefour FRANCIA/WebDriver/Carrefour/EnlacesCarrefourHTML/enlace4.html<br>file:///home/angelmitzin/Documentos/Estancia ll/Webdriver Carrefour FRANCIA/WebDriver/Carrefour/EnlacesCarrefourHTML/enlace5.html<br>file:///home/angelmitzin/Documentos/Estancia ll/Webdriver Carrefour FRANCIA/WebDriver/Carrefour/EnlacesCarrefourHTML/enlace6.html<br>file:///home/angelmitzin/Documentos/Estancia ll/Webdriver Carrefour FRANCIA/WebDriver/Carrefour/EnlacesCarrefourHTML/enlace7.html<br>file:///home/angelmitzin/Documentos/Estancia ll/Webdriver Carrefour FRANCIA/WebDriver/Carrefour/EnlacesCarrefourHTML/enlace8.html<br>file:///home/angelmitzin/Documentos/Estancia ll/Webdriver Carrefour FRANCIA/WebDriver/Carrefour/EnlacesCarrefourHTML/enlace9.html<br>file:///home/angelmitzin/Documentos/Estancia ll/Webdriver Carrefour FRANCIA/WebDriver/Carrefour/EnlacesCarrefourHTML/enlace10.html<br>file:///home/angelmitzin/Documentos/Estancia ll/Webdriver Carrefour FRANCIA/WebDriver/Carrefour/EnlacesCarrefourHTML/enlace11.html<br>file:///home/angelmitzin/Documentos/Estancia ll/Webdriver Carrefour FRANCIA/WebDriver/Carrefour/EnlacesCarrefourHTML/enlace12.html<br>file:///home/angelmitzin/Documentos/Estancia ll/Webdriver Carrefour FRANCIA/WebDriver/Carrefour/EnlacesCarrefourHTML/enlace13.html<br>file:///home/angelmitzin/Documentos/Estancia ll/Webdriver Carrefour FRANCIA/WebDriver/Carrefour/EnlacesCarrefourHTML/enlace14.html<br>file:///home/angelmitzin/Documentos/Estancia ll/Webdriver Carrefour FRANCIA/WebDriver/Carrefour/EnlacesCarrefourHTML/enlace15.html<br>file:///home/angelmitzin/Documentos/Estancia ll/Webdriver Carrefour FRANCIA/WebDriver/Carrefour/EnlacesCarrefourHTML/enlace16.html |          |  |  |
| 17<br>18<br>19<br>20<br>21<br>22 <sub>2</sub><br>23<br>24<br>25<br>26<br>27 <sub>2</sub>                                           |                                               | file:///home/angelmitzin/Documentos/Estancia ll/Webdriver Carrefour FRANCIA/WebDriver/Carrefour/EnlacesCarrefourHTML/enlace17.html<br>file:///home/angelmitzin/Documentos/Estancia ll/Webdriver Carrefour FRANCIA/WebDriver/Carrefour/EnlacesCarrefourHTML/enlace18.html<br>file:///home/angelmitzin/Documentos/Estancia ll/Webdriver Carrefour FRANCIA/WebDriver/Carrefour/EnlacesCarrefourHTML/enlace19.html<br>file:///home/angelmitzin/Documentos/Estancia ll/Webdriver Carrefour FRANCIA/WebDriver/Carrefour/EnlacesCarrefourHTML/enlace20.html<br>file:///home/angelmitzin/Documentos/Estancia_ll/Webdriver_Carrefour_FRANCIA/WebDriver/Carrefour/EnlacesCarrefourHTML/enlace21.html<br>file:///home/angelmitzin/Documentos/Estancia ll/Webdriver Carrefour FRANCIA/WebDriver/Carrefour/EnlacesCarrefourHTML/enlace22.html<br>file:///home/angelmitzin/Documentos/Estancia ll/Webdriver Carrefour FRANCIA/WebDriver/Carrefour/EnlacesCarrefourHTML/enlace23.html<br>file:///home/angelmitzin/Documentos/Estancia ll/Webdriver Carrefour FRANCIA/WebDriver/Carrefour/EnlacesCarrefourHTML/enlace24.html<br>file:///home/angelmitzin/Documentos/Estancia ll/Webdriver Carrefour FRANCIA/WebDriver/Carrefour/EnlacesCarrefourHTML/enlace25.html<br>file:///home/angelmitzin/Documentos/Estancia ll/Webdriver Carrefour FRANCIA/WebDriver/Carrefour/EnlacesCarrefourHTML/enlace26.html<br>file:///home/angelmitzin/Documentos/Estancia ll/Webdriver Carrefour FRANCIA/WebDriver/Carrefour/EnlacesCarrefourHTML/enlace27.html<br>FICUDA 40 Felocoo UTMI incontados en la base de detec                                                                                                    |          |  |  |

*FIGURA 16. Enlaces HTML insertados en la base de datos.* 

## **Scrum diario**

La *TABLA 11* describe lo que ocurrió en cada reunión diaria de acuerdo con las tareas de el sprint 2.

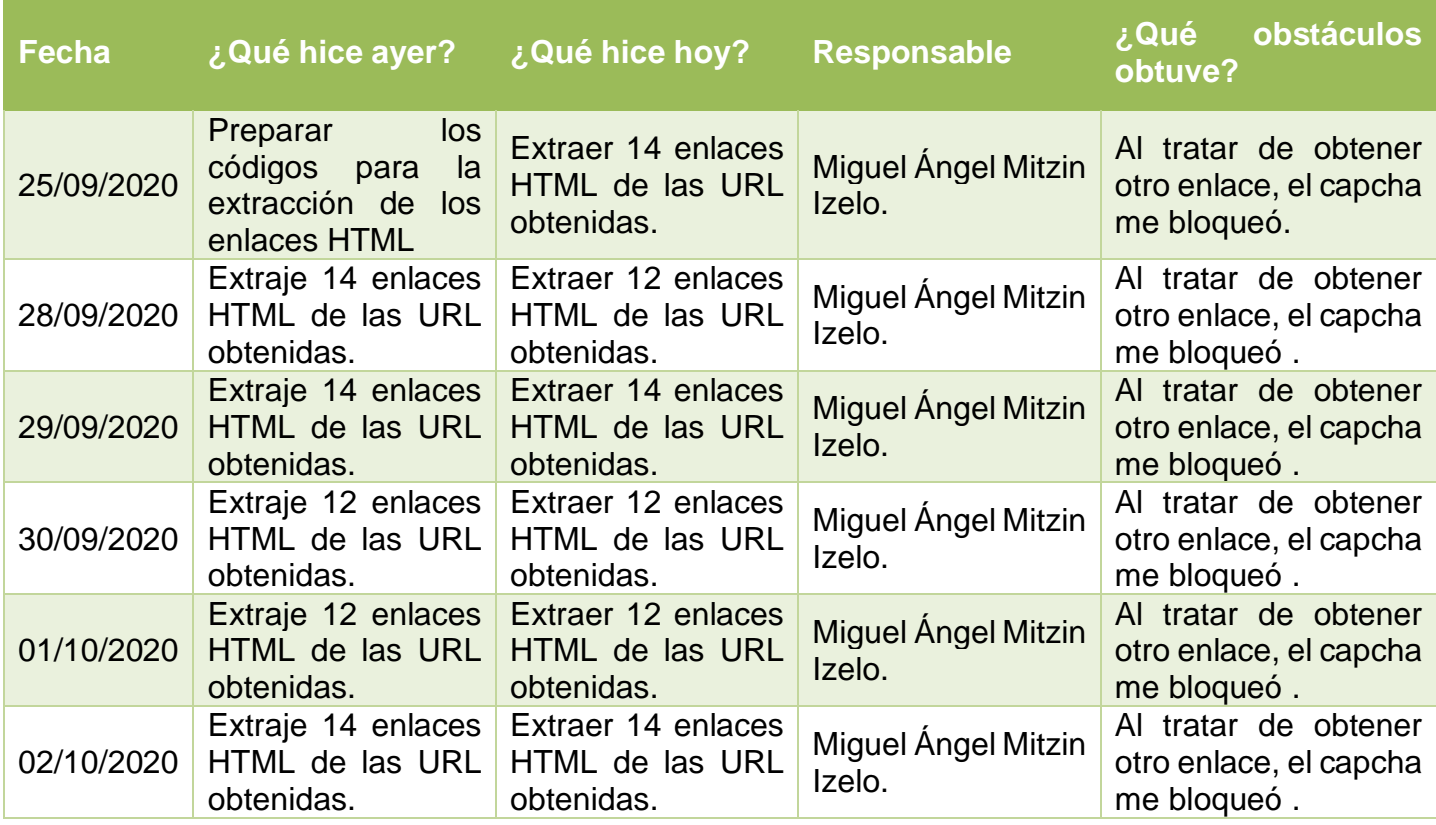

| 05/10/2020 | Extraje 12 enlaces<br>HTML de las URL<br>obtenidas. | Extraer 12 enlaces<br><b>HTML de las URL</b><br>obtenidas. | <b>Miguel Angel Mitzin</b><br>Izelo. | Al tratar de obtener<br>otro enlace, el capcha<br>me bloqueó. |
|------------|-----------------------------------------------------|------------------------------------------------------------|--------------------------------------|---------------------------------------------------------------|
| 06/10/2020 | Extraje 14 enlaces<br>HTML de las URL<br>obtenidas. | Extraer 14 enlaces<br><b>HTML de las URL</b><br>obtenidas. | Miguel Ángel Mitzin<br>Izelo.        | Al tratar de obtener<br>otro enlace, el capcha<br>me bloqueó. |
| 07/10/2020 | Extraje 12 enlaces<br>HTML de las URL<br>obtenidas. | Extraer 12 enlaces<br>HTML de las URL<br>obtenidas.        | Miguel Ángel Mitzin<br>Izelo.        | Al tratar de obtener<br>otro enlace, el capcha<br>me bloqueó. |
| 08/10/2020 | Extraje 14 enlaces<br>HTML de las URL<br>obtenidas. | Extraer 14 enlaces<br><b>HTML de las URL</b><br>obtenidas. | Miguel Ángel Mitzin<br>Izelo.        | Al tratar de obtener<br>otro enlace, el capcha<br>me bloqueó. |
| 09/10/2020 | Extraje 12 enlaces<br>HTML de las URL<br>obtenidas. | Extraer 12 enlaces<br>HTML de las URL<br>obtenidas.        | <b>Miguel Angel Mitzin</b><br>Izelo. | Al tratar de obtener<br>otro enlace, el capcha<br>me bloqueó. |
| 12/10/2020 | Extraje 14 enlaces<br>HTML de las URL<br>obtenidas. | Extraer 14 enlaces<br><b>HTML de las URL</b><br>obtenidas. | Miguel Ángel Mitzin<br>Izelo.        | Al tratar de obtener<br>otro enlace, el capcha<br>me bloqueó. |
| 13/10/2020 | Extraje 12 enlaces<br>HTML de las URL<br>obtenidas. | Extraer 12 enlaces<br>HTML de las URL<br>obtenidas.        | <b>Miguel Angel Mitzin</b><br>Izelo. | Al tratar de obtener<br>otro enlace, el capcha<br>me bloqueó. |
| 14/10/2020 | Extraje 12 enlaces<br>HTML de las URL<br>obtenidas. | Extraer 12 enlaces<br><b>HTML de las URL</b><br>obtenidas. | Miguel Ángel Mitzin<br>Izelo.        | Al tratar de obtener<br>otro enlace, el capcha<br>me bloqueó. |
| 15/10/2020 | Extraje 14 enlaces<br>HTML de las URL<br>obtenidas. | Extraer 14 enlaces<br><b>HTML de las URL</b><br>obtenidas. | <b>Miguel Angel Mitzin</b><br>Izelo. | Al tratar de obtener<br>otro enlace, el capcha<br>me bloqueó. |
| 16/10/2020 | Extraje 12 enlaces<br>HTML de las URL<br>obtenidas. | Extraer 12 enlaces<br>HTML de las URL<br>obtenidas.        | Miguel Ángel Mitzin<br>Izelo.        | Al tratar de obtener<br>otro enlace, el capcha<br>me bloqueó. |
| 19/10/2020 | Extraje 12 enlaces<br>HTML de las URL<br>obtenidas. | Extraer 12 enlaces<br><b>HTML de las URL</b><br>obtenidas. | <b>Miguel Angel Mitzin</b><br>Izelo. | Al tratar de obtener<br>otro enlace, el capcha<br>me bloqueó. |
| 20/10/2020 | Extraje 12 enlaces<br>HTML de las URL<br>obtenidas. | Extraer 12 enlaces<br>HTML de las URL<br>obtenidas.        | Miguel Angel Mitzin<br>Izelo.        | Al tratar de obtener<br>otro enlace, el capcha<br>me bloqueó. |
| 21/10/2020 | Extraje 12 enlaces<br>HTML de las URL<br>obtenidas. | Extraer 12 enlaces<br>HTML de las URL<br>obtenidas.        | <b>Miguel Angel Mitzin</b><br>Izelo. | Al tratar de obtener<br>otro enlace, el capcha<br>me bloqueó. |
| 22/10/2020 | Extraje 13 enlaces<br>HTML de las URL<br>obtenidas. | Extraer 13 enlaces<br>HTML de las URL<br>obtenidas.        | Miguel Angel Mitzin<br>Izelo.        | Al tratar de obtener<br>otro enlace, el capcha<br>me bloqueó. |
| 23/10/2020 | Extraje 12 enlaces<br>HTML de las URL<br>obtenidas. | Extraer 12 enlaces<br><b>HTML de las URL</b><br>obtenidas. | <b>Miguel Angel Mitzin</b><br>Izelo. | Al tratar de obtener<br>otro enlace, el capcha<br>me bloqueó. |
| 24/10/2020 | Extraje 12 enlaces<br>HTML de las URL<br>obtenidas. | Almacenar<br>los<br>enlaces HTML en<br>la base de datos.   | Miguel Angel Mitzin<br>Izelo.        | Ninguno.                                                      |

*TABLA 11. Scrum diario.*

## **3.3.3.- Desarrollo Sprint 3**

**Tarea 6 : Obtener los enlaces de producto de acuerdo con los enlaces HTML extraídos e inserción de los enlaces en la base de datos.**

Para obtener los enlaces de cada producto, se utilizó el scrip app\_Cheerio.js *FIGURA 17 y 18*.

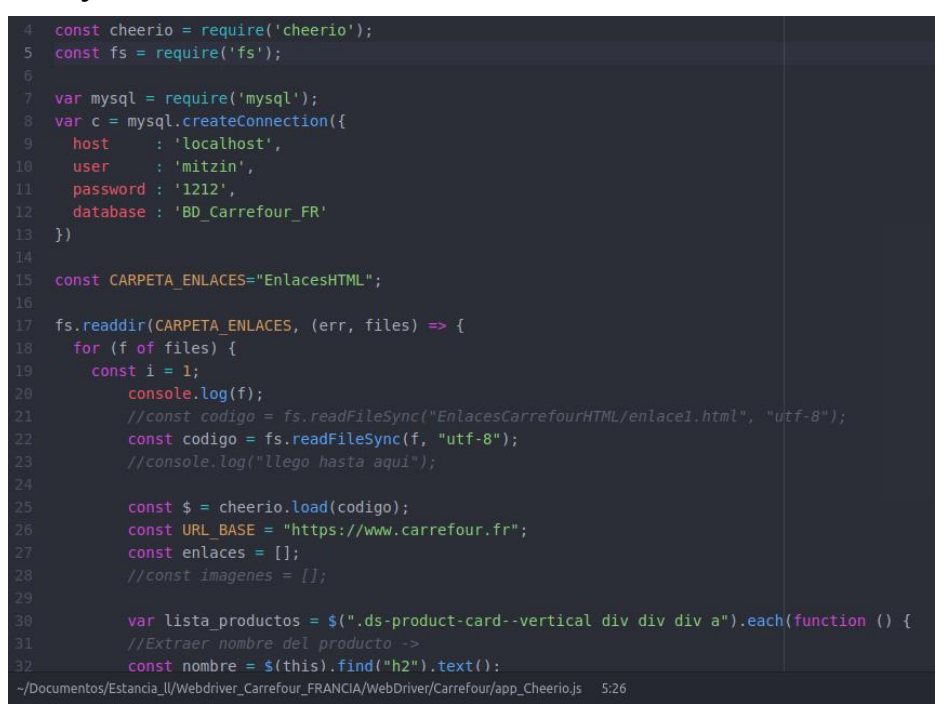

*FIGURA 17. Script app\_Cheerio.js* 

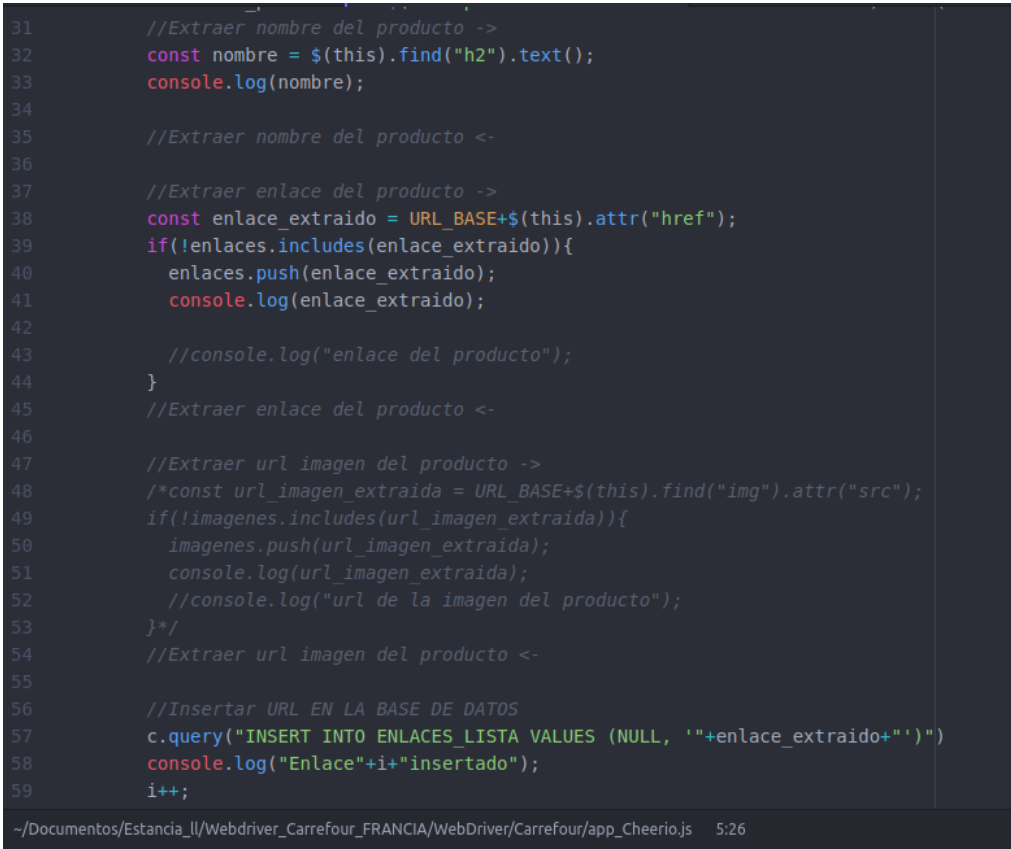

*FIGURA 18. Script app\_Cheerio.js* 

Al ejecutar el script app\_Cheerio.js, se extrae el nombre del producto y su respectivo URL *FIGURA 19*. Además, el mismo scrip, va almacenando en la base de datos la URL del producto *FIGURA 20*.

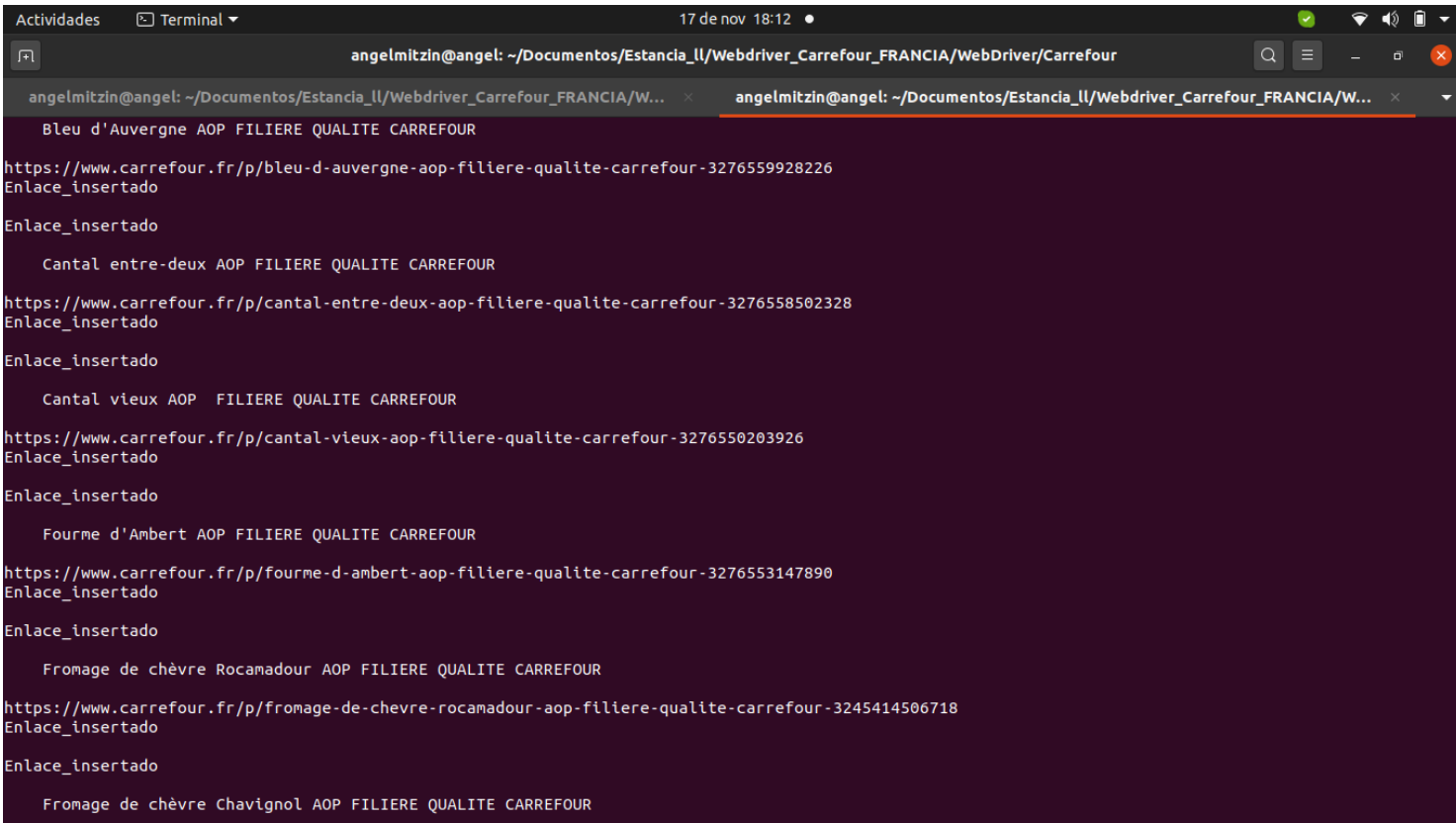

### *FIGURA 19. Extracción del nombre y enlace de cada producto.*

| $\alpha$<br>angelmitzin@angel: ~/Documentos/Estancia_ll/Webdriver_Carrefour_FRANCIA/WebDriver/Carrefour<br>曱<br>angelmitzin@angel: ~/Documentos/Estancia_ll/Webdriver_Carrefour_FRANCIA/W<br>angelmitzin@angel: ~/Documentos/Estancia_ll/Webdriver_Carrefour_FRANCIA/W<br>MariaDB [BD Carrefour FR]> SELECT * FROM ENLACES LISTA;<br>  id lista   url<br>277   https://www.carrefour.fr/p/bleu-d-auvergne-aop-filiere-qualite-carrefour-3276559928226<br>https://www.carrefour.fr/p/bleu-d-auvergne-aop-filiere-qualite-carrefour-3276559928226  <br>278<br>https://www.carrefour.fr/p/cantal-entre-deux-aop-filiere-qualite-carrefour-3276558502328  <br>279<br>https://www.carrefour.fr/p/cantal-entre-deux-aop-filiere-qualite-carrefour-3276558502328  <br>280<br>https://www.carrefour.fr/p/cantal-vieux-aop-filiere-qualite-carrefour-3276550203926<br>281<br>https://www.carrefour.fr/p/cantal-vieux-aop-filiere-qualite-carrefour-3276550203926  <br>282<br>283   https://www.carrefour.fr/p/fourme-d-ambert-aop-filiere-qualite-carrefour-3276553147890<br>https://www.carrefour.fr/p/fourme-d-ambert-aop-filiere-qualite-carrefour-3276553147890<br>284<br>https://www.carrefour.fr/p/fromage-de-chevre-rocamadour-aop-filiere-qualite-carrefour-3245414506718<br>285<br>https://www.carrefour.fr/p/fromage-de-chevre-rocamadour-aop-filiere-qualite-carrefour-3245414506718<br>286<br>https://www.carrefour.fr/p/fromage-de-chevre-chavignol-aop-filiere-qualite-carrefour-3245413705556  <br>287<br>https://www.carrefour.fr/p/fromage-de-chevre-chavignol-aop-filiere-qualite-carrefour-3245413705556<br>288<br>https://www.carrefour.fr/p/fromage-de-chevre-chavignol-bleu-aop-filiere-qualite-carrefour-3245413705501<br>289<br>https://www.carrefour.fr/p/fromage-de-chevre-chavignol-bleu-aop-filiere-qualite-carrefour-3245413705501<br>290<br>https://www.carrefour.fr/p/mont-d-or-aop-igp-filiere-qualite-carrefour-3560070936526<br>291<br>https://www.carrefour.fr/p/mont-d-or-aop-igp-filiere-qualite-carrefour-3560070936526<br>292<br>https://www.carrefour.fr/p/morbier-aop-filiere-qualite-carrefour-3560070459049<br>293<br>https://www.carrefour.fr/p/morbier-aop-filiere-qualite-carrefour-3560070459049<br>294<br>https://www.carrefour.fr/p/morbier-aop-filiere-qualite-carrefour-3276558387307<br>295<br>https://www.carrefour.fr/p/morbier-aop-filiere-qualite-carrefour-3276558387307<br>296<br>https://www.carrefour.fr/p/ossau-iraty-aop-filiere-qualite-carrefour-3276555435599<br>297<br>https://www.carrefour.fr/p/ossau-iraty-aop-filiere-qualite-carrefour-3276555435599<br>298<br>https://www.carrefour.fr/p/plateau-de-fromages-assortiment-igp-aop-filiere-gualite-carrefour-3245414468702<br>299<br>https://www.carrefour.fr/p/plateau-de-fromages-assortiment-igp-aop-filiere-qualite-carrefour-3245414468702<br>300<br>https://www.carrefour.fr/p/reblochon-de-savoie-fermier-affine-6-semaines-aop-filiere-qualite-carrefour-3276559934142<br>301<br>https://www.carrefour.fr/p/reblochon-de-savoie-fermier-affine-6-semaines-aop-filiere-qualite-carrefour-3276559934142<br>302<br>https://www.carrefour.fr/p/reblochon-fermier-de-savoie-5-semaines-d-affinage-aop-filiere-qualite-carrefour-3276559934159<br>303<br>https://www.carrefour.fr/p/reblochon-fermier-de-savoie-5-semaines-d-affinage-aop-filiere-qualite-carrefour-3276559934159<br>304<br>https://www.carrefour.fr/p/tomme-de-savoie-igp-filiere-qualite-carrefour-3245390217462<br>305<br>https://www.carrefour.fr/p/tomme-de-savoie-igp-filiere-qualite-carrefour-3245390217462<br>306<br>https://www.carrefour.fr/p/fromage-au-bouchon-3222110025194<br>307<br>https://www.carrefour.fr/p/fromage-au-bouchon-3222110025194<br>308 | <b>Actividades</b> | $\boxed{\sim}$ Terminal $\blacktriangledown$ |  | 17 de nov 18:12 ● |  |  |  |
|----------------------------------------------------------------------------------------------------|--------------------|----------------------------------------------|--|-------------------|--|--|--|
|                                                                                                    |                    |                                              |  |                   |  |  |  |
|                                                                                                    |                    |                                              |  |                   |  |  |  |
|                                                                                                    |                    |                                              |  |                   |  |  |  |
|                                                                                                    |                    |                                              |  |                   |  |  |  |
|                                                                                                    |                    |                                              |  |                   |  |  |  |
|                                                                                                    |                    |                                              |  |                   |  |  |  |
|                                                                                                    |                    |                                              |  |                   |  |  |  |
|                                                                                                    |                    |                                              |  |                   |  |  |  |
|                                                                                                    |                    |                                              |  |                   |  |  |  |
|                                                                                                    |                    |                                              |  |                   |  |  |  |
|                                                                                                    |                    |                                              |  |                   |  |  |  |
|                                                                                                    |                    |                                              |  |                   |  |  |  |
|                                                                                                    |                    |                                              |  |                   |  |  |  |
|                                                                                                    |                    |                                              |  |                   |  |  |  |
|                                                                                                    |                    |                                              |  |                   |  |  |  |
|                                                                                                    |                    |                                              |  |                   |  |  |  |
|                                                                                                    |                    |                                              |  |                   |  |  |  |
|                                                                                                    |                    |                                              |  |                   |  |  |  |
|                                                                                                    |                    |                                              |  |                   |  |  |  |
|                                                                                                    |                    |                                              |  |                   |  |  |  |
|                                                                                                    |                    |                                              |  |                   |  |  |  |
|                                                                                                    |                    |                                              |  |                   |  |  |  |
|                                                                                                    |                    |                                              |  |                   |  |  |  |
|                                                                                                    |                    |                                              |  |                   |  |  |  |
|                                                                                                    |                    |                                              |  |                   |  |  |  |
|                                                                                                    |                    |                                              |  |                   |  |  |  |
|                                                                                                    |                    |                                              |  |                   |  |  |  |
|                                                                                                    |                    |                                              |  |                   |  |  |  |
|                                                                                                    |                    |                                              |  |                   |  |  |  |
|                                                                                                    |                    |                                              |  |                   |  |  |  |
|                                                                                                    |                    |                                              |  |                   |  |  |  |
|                                                                                                    |                    |                                              |  |                   |  |  |  |
|                                                                                                    |                    |                                              |  |                   |  |  |  |
|                                                                                                    |                    |                                              |  |                   |  |  |  |
|                                                                                                    |                    |                                              |  |                   |  |  |  |

*FIGURA 20. Enlaces de producto insertados en la base de datos.*

## **Scrum diario**

La *TABLA 12* describe lo que ocurrió en cada reunión diaria de acuerdo con las tareas de el sprint 3.

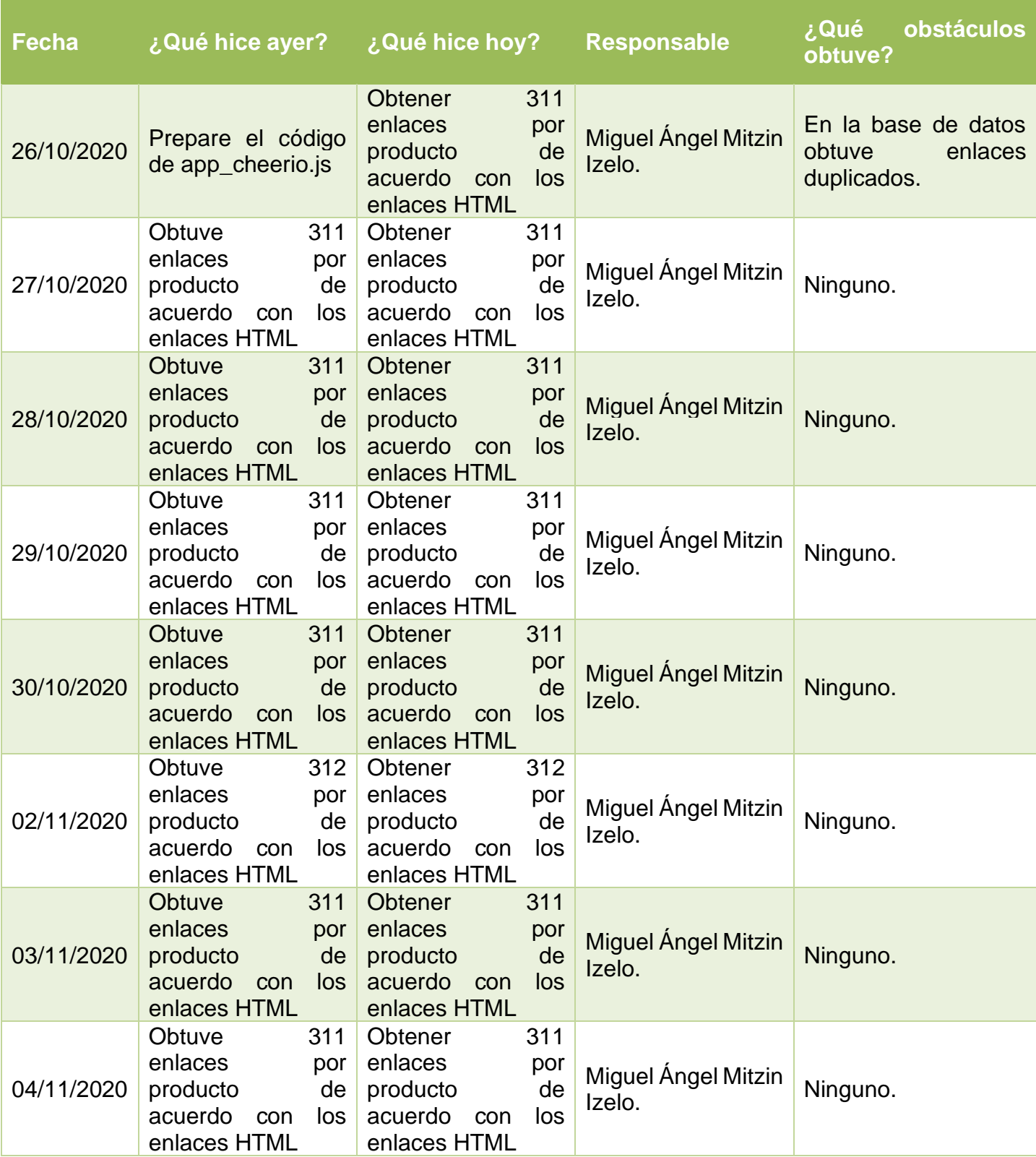

![](_page_30_Picture_148.jpeg)

*TABLA 12. Scrum diario.*

## **3.3.4.- Desarrollo Sprint 4**

## **Tarea 7: Obtener los enlaces HTML de acuerdo con los enlaces de producto extraídos.**

Ya almacenadas los enlaces en la base de datos, lo siguiente es extraer su HTML, para ello, en las **FIGURAS 21 y 22**, se muestra el script app\_server.js.

![](_page_30_Picture_5.jpeg)

*FIGURA 21. Script app\_Server.js.*

![](_page_31_Picture_0.jpeg)

*FIGURA 22. Script app\_Server.js.*

Lo primero por hacer es activar la vpn para que nos detecten que estamos accediendo desde Francia, para ello se abre una terminal, donde se encuentra un archivo .ovpn. Se ejecuta el .ovpn, se coloca el usuario, contraseña *FIGURA 23* y nos mostrará un mensaje que se cumplió, *FIGURA 24.*

![](_page_31_Picture_3.jpeg)

*FIGURA 23. Usuario y contraseña para VPN.*

```
root@angel: /home/angelmitzin/Descargas/VPNBook.com-Op...
                                                                               Q \equiv\Box\sqrt{1 + \sqrt{1 + \frac{1}{2}} + \sqrt{1 + \frac{1}{2}} + \sqrt{1 + \fracTue Nov 24 17:21:31 2020 OPTIONS IMPORT: route options modified
Tue Nov 24 17:21:31 2020 OPTIONS IMPORT: -- ip-win32 and/or -- dhcp-option options
modified
Tue Nov 24 17:21:31 2020 OPTIONS IMPORT: peer-id set
Tue Nov 24 17:21:31 2020 OPTIONS IMPORT: adjusting link_mtu to 1627
Tue Nov 24 17:21:31 2020 OPTIONS IMPORT: data channel crypto options modified
Tue Nov 24 17:21:31 2020 Data Channel: using negotiated cipher 'AES-256-GCM'
Tue Nov 24 17:21:31 2020 Outgoing Data Channel: Cipher 'AES-256-GCM' initialized
with 256 bit key
Tue Nov 24 17:21:31 2020 Incoming Data Channel: Cipher 'AES-256-GCM' initialized
with 256 bit key
Tue Nov 24 17:21:31 2020 ROUTE GATEWAY 192.168.1.254/255.255.255.0 IFACE=wlp2s0
HWADDR=10:63:c8:76:79:a1
Tue Nov 24 17:21:31 2020 TUN/TAP device tun3 opened
Tue Nov 24 17:21:31 2020 TUN/TAP TX queue length set to 100
Tue Nov 24 17:21:31 2020 /sbin/ip link set dev tun3 up mtu 15
Tue Nov 24 17:21:31 2020 /sbin/ip addr add dev tun3 local 10.12.0.70 peer 10.12.
0.69Tue Nov 24 17:21:33 2020 /sbin/ip route add 37.187.158.97/32 via 192.168.1.254
Tue Nov 24 17:21:33 2020 /sbin/ip route add 0.0.0.0/1 via 10.12.0.69
Tue Nov 24 17:21:33 2020 /sbin/ip route add 128.0.0.0/1 via 10.12.0.69
Tue Nov 24 17:21:33 2020 /sbin/ip route add 10.12.0.1/32 via 10.12.0.69
Tue Nov 24 17:21:33 2020 Initialization Sequence Completed
```
*FIGURA 24. Conexión de VPN completada.*

Lo siguiente es comprobar que se está conectando desde Francia, para ello se utiliza la página [www.cual-es-mi-ip.net/geolocalizar-ip-mapa.](http://www.cual-es-mi-ip.net/geolocalizar-ip-mapa) *FIGURA 25.*

![](_page_32_Picture_1.jpeg)

*FIGURA 25. Geolocalización de IP.*

Lo siguiente es ejecutar el script app\_server.js en la terminal. Al ejecutarlo, el script notifica que puerto se está utilizando *FIGURA 26.*

![](_page_32_Picture_4.jpeg)

*FIGURA 26. Ejecución del script app\_server.js*

Después se abre el navegador brave con una pestaña de incógnito y se escribe localhost:7000 para acceder al servidor *FIGURA 27.*

| Actividades<br>₩ Brave Web Browser | 24 de nov 17:22 •                                                                     | 门                                   |
|------------------------------------|---------------------------------------------------------------------------------------|-------------------------------------|
| $x +$<br>Nueva pestaña             |                                                                                       | <b>e</b><br>$\mathbf{x}$            |
| $\Box$<br>$\Box$ $\Box$ C          | localhost:7000<br>$\odot$                                                             | $\bullet\bullet$ Incógnito $\equiv$ |
| Free VPN Acco [i] Localizar        | Este será el WebDriver sin Selenium - localhost:7000<br>$\bullet$<br>$\times$<br>パ    |                                     |
|                                    | lo - Google Búsqueda<br>$\alpha$                                                      |                                     |
|                                    | Localizar IP en mapa - Geolocalizar IP - cual-es-mi-ip.net/geolocalizar-ip-mapa<br>O. |                                     |
|                                    | blogspot.com<br>G.                                                                    |                                     |
|                                    | stackoverflow.com<br>⊛                                                                |                                     |
|                                    | blogger.com<br>◉                                                                      | <sub>1e</sub>                       |

*FIGURA 27. Acceso al puerto 7000 en brave.*

Al acceder nos muestra un botón. Antes de dar clic en el botón abrimos la ventana de inspeccionar, en el apartado console *FIGURA 28.*

![](_page_33_Picture_1.jpeg)

*FIGURA 28. Botón inicio y consola.*

Al dar clic en el botón comenzará a abrir una ventana emergente con el enlace obtenido del producto de la base de datos y del lado de la consola se muestra el array de los enlaces que va a obtener el enlace HTML *FIGURA 29.*

![](_page_33_Picture_4.jpeg)

*FIGURA 29. Extracción del enlace a HTML.*

Al finalizar el array, iremos a la carpeta PRODUCTOS, donde se generaron los enlaces HTML *FIGURA 30.*

| $\langle \rangle$    |                   | Gi Carpeta personal | <b>Documentos</b> |                   | Motor NODE WebDriver |                   | NodeDriver        | <b>PRODUCTOS</b><br>$\sim$ |                  | $\alpha$<br>三     | Ξ                 | o                 |
|----------------------|-------------------|---------------------|-------------------|-------------------|----------------------|-------------------|-------------------|----------------------------|------------------|-------------------|-------------------|-------------------|
| <b>(1)</b> Recientes | $\lt/$            | $\lt/>$             | $\le$ />          | $\lt/\gt$         | $\lt/>$              | $\lt/$            | $\lt/$            | $\lt/\gt$                  | $\lt/>$          | $\lt/$            | $\lt/$            | $<$ />            |
| $\star$ Favoritos    | enlace1.<br>html  | enlace2.<br>html    | enlace3.<br>html  | enlace4.<br>html  | enlace5.<br>html     | enlace6.<br>html  | enlace7.<br>html  | enlace8.<br>html           | enlace9.<br>html | enlace10.<br>html | enlace11.<br>html | enlace12.<br>html |
| ∩ Carpeta personal   | $\lt/$            | $\lt/$              | $<$ />            | $\lt/$            | $\lt/$               | $\lt/$            | $\lt/$            | $\lt/$                     | $\lt/$           | $\lt/\gt$         | $\lt/$            | $<$ /> $\,$       |
| $\Box$ Escritorio    | enlace13.         | enlace14.           | enlace15.         | enlace16.         | enlace17.            | enlace18.         | enlace19.         | enlace20.                  | enlace21.        | enlace22.         | enlace23.         | enlace24.         |
| <b>↓ Descargas</b>   | html              | html                | html              | html              | html                 | html              | html              | html                       | html             | html              | html              | html              |
| 同 Documentos         | $\lt/$            | $\lt/>$             | $<$ />            | $\lt$ />          | $\lt/$               | $\lt/$            | $\lt/>$           | $\lt$ />                   |                  |                   |                   |                   |
| $\Box$ Imágenes      | enlace25.<br>html | enlace26.<br>html   | enlace27.<br>html | enlace28.<br>html | enlace29.<br>html    | enlace30.<br>html | enlace31.<br>html | enlace32.<br>html          |                  |                   |                   |                   |
| $\Box$ Música        |                   |                     |                   |                   |                      |                   |                   |                            |                  |                   |                   |                   |

*FIGURA 30. Enlaces HTML extraídos.*

## **Scrum diario**

La *TABLA 13* describe lo que ocurrió en cada reunión diaria de acuerdo con las tareas de el sprint 3.

![](_page_34_Picture_423.jpeg)

![](_page_35_Picture_131.jpeg)

*TABLA 13. Scrum diario.*

## **3.3.5.- Desarrollo Sprint 5**

## **Tarea 8: Extracción de información nutrimental de acuerdo con los enlaces HTML de producto obtenidos.**

Lo primero por hacer es abrir un enlace HTML de producto *FIGURA 31*

![](_page_35_Picture_5.jpeg)

Lo siguiente es abrir la consola del navegador y teclear control más shift más C para identificar los div que son padres para poder extraer la información del enlace y así colocarlo en el script app\_Extractor.js. *FIGURAS 32 y 33*

![](_page_36_Picture_0.jpeg)

## *FIGURA 32.- .Ejecución de enlace HTML y apertura de consola del navegador.*

![](_page_36_Picture_82.jpeg)

### *FIGURA 33.- Script app\_Extractor.js y consolda de navegador.*

Una vez identificado el id o un div o un spam, dependiendo de donde se encuentre la información. Se ejecutar el script app\_Extractor.js. *FIGURA 34*

![](_page_37_Picture_44.jpeg)

## *FIGURA 34.- Ejecución de Script app\_Extractor.js.*

Después haber terminado de ejecutase, nos creará un archivo Excel con la información del producto. *FIGURAS 35 y 36*

| Actividades        | <b>D</b> LibreOffice Calc $\blacktriangledown$ O | 3 de dic 12:01 ·        |                      |              |              |                     |              |              | $\triangledown$ | $\bullet$ $\bullet$ $\bullet$<br>া⊅ |                                      |                        |
|--------------------|--------------------------------------------------|-------------------------|----------------------|--------------|--------------|---------------------|--------------|--------------|-----------------|-------------------------------------|--------------------------------------|------------------------|
|                    |                                                  | Documentos              | Motor NODE WebDriver |              | NodeDriver   | Extractor Carrefour |              | Extractor    | librosXLSX -    | $\Omega$<br>三                       | $\equiv$<br>$\overline{\phantom{a}}$ | $\mathbf{x}$<br>$\Box$ |
| <b>O</b> Recientes | x∎                                               | XII                     | x∎                   | X≣           | K∎           | <b>x</b>            | <b>XII</b>   | $x \nvert x$ | X∎              | $x \equiv$                          | ×≣                                   | 図                      |
| $\star$ Favoritos  | libro1.xlsx                                      | libro <sub>2.xlsx</sub> | libro3.xlsx          | libro4.xlsx  | libro5.xlsx  | libro6.xlsx         | libro7.xlsx  | libro8.xlsx  | libro9.xlsx     | libro10.xlsx                        | libro11.xlsx                         | libro12.xlsx           |
| ∩ Carpeta personal | x∎                                               | XII                     | x∎                   | x∎           | 四            | 四                   | <b>XII</b>   |              |                 |                                     |                                      |                        |
| $\Box$ Escritorio  | libro13.xlsx                                     | libro14.xlsx            | libro15.xlsx         | libro16.xlsx | libro17.xlsx | libro18.xlsx        | libro19. skx |              |                 |                                     |                                      |                        |
| Descargas          |                                                  |                         |                      |              |              |                     |              |              |                 |                                     |                                      |                        |

*FIGURA 35.- Extracción de información en archivo Excel.*

| Actividades    | <b>E</b> LibreOffice Calc $\blacktriangleright$                                    |           |           |                                                                                                    |           | 3 de dic 12:01 •                |           |           |           |           |           |  |                              |
|----------------|------------------------------------------------------------------------------------|-----------|-----------|----------------------------------------------------------------------------------------------------|-----------|---------------------------------|-----------|-----------|-----------|-----------|-----------|--|------------------------------|
|                |                                                                                    |           |           |                                                                                                    |           |                                 |           |           |           |           |           |  |                              |
|                |                                                                                    |           |           |                                                                                                    |           | libro19.xlsx - LibreOffice Calc |           |           |           |           |           |  |                              |
| Archivo        | Editar Ver Insertar Formato Estilos Hoja Datos Herramientas Ventana Ayuda          |           |           |                                                                                                    |           |                                 |           |           |           |           |           |  | $\times$                     |
|                | ■ ■ ■ 【 【 I】 R】 S 【 B 】 A ,A ,A ,A ,A S 】 III 】 N A N A 下 圆山 E ① 《 文 目 III 图 III 文 |           |           |                                                                                                    |           |                                 |           |           |           |           |           |  |                              |
| <b>Calibri</b> |                                                                                    |           |           |                                                                                                    |           |                                 |           |           |           |           |           |  |                              |
| A2             | $\bullet$ fx $\Sigma$ = 3,38€                                                      |           |           |                                                                                                    |           |                                 |           |           |           |           |           |  |                              |
|                | B.                                                                                 |           | D         |                                                                                                    |           | G                               | н         |           |           |           |           |  |                              |
| Precio         | Contenido                                                                          | Contenido | Contenido | Contenido                                                                                                    | Contenido | Contenido                       | Contenido | Contenido | Contenido | Contenido | Contenido |  |                              |
| $3.47\epsilon$ | LAIT cru de :                                                                      |           |           | Unité éne Unité énerge Valeur énerg Matières gra Acides gras (Glucides 1 g Dont sucre (Protéine 23 Sel 1.3 g / 1 LactoseLact A |           |                                 |           |           |           |           |           |  |                              |
|                |                                                                                    |           |           |                                                                                                    |           |                                 |           |           |           |           |           |  |                              |
|                |                                                                                    |           |           |                                                                                                    |           |                                 |           |           |           |           |           |  |                              |
|                |                                                                                    |           |           |                                                                                                    |           |                                 |           |           |           |           |           |  |                              |
| -6             |                                                                                    |           |           |                                                                                                    |           |                                 |           |           |           |           |           |  | $\left( \frac{1}{2} \right)$ |
|                |                                                                                    |           |           |                                                                                                    |           |                                 |           |           |           |           |           |  |                              |

*FIGURA 36.- Apertura de en archivo Excel.*

## **Scrum diario**

La *TABLA 14* describe lo que ocurrió en cada reunión diaria de acuerdo con las tareas de el sprint 5.

| Fecha      | ¿Qué hice ayer?                                     | ¿Qué hice hoy?                                                                                                 | <b>Responsable</b>                   | ¿Qué<br><b>obstáculos</b><br>obtuve?                     |
|------------|-----------------------------------------------------|----------------------------------------------------------------------------------------------------|--------------------------------------|----------------------------------------------------------|
| 24/11/2020 | 217<br>Obtener<br>enlaces HTML de<br>cada producto. | Identificar<br>div<br>un<br>padre o un id para<br>identificar<br>la<br>información de los<br>productos.        | <b>Miguel Angel Mitzin</b><br>Izelo. | <b>No</b><br>encontré<br>la<br>información en un div.    |
| 25/11/2020 | 217<br>Obtuve<br>enlaces HTML de<br>cada producto.  | Identificar un<br>div<br>padre o un id para<br>identificar<br>la<br>información de los<br>productos.           | Miguel Ángel Mitzin<br>Izelo.        | <b>No</b><br>encontré<br>la<br>información en un div.    |
| 26/11/2020 | 217<br>Obtuve<br>enlaces HTML de<br>cada producto.  | Identificar<br>div<br><b>un</b><br>padre o un id para<br>identificar<br>la<br>información de los<br>productos. | Miguel Ángel Mitzin<br>Izelo.        | <b>No</b><br>encontré<br>la<br>información en un div.    |
| 27/11/2020 | 217<br>Obtuve<br>enlaces HTML de<br>cada producto.  | Identificar<br>div<br>un<br>padre o un id para<br>identificar<br>la<br>información de los<br>productos.        | Miguel Ángel Mitzin<br>Izelo.        | <b>No</b><br>encontré<br>la<br>información en un div.    |
| 30/11/2020 | Obtuve<br>217<br>enlaces HTML de<br>cada producto.  | Identificar<br>un div<br>padre o un id para<br>identificar<br>la<br>información de los<br>productos.           | Miguel Ángel Mitzin<br>Izelo.        | <b>No</b><br>encontré<br>$l$ a<br>información en un div. |
| 01/12/2020 | 217<br>Obtuve<br>enlaces HTML de<br>cada producto.  | <b>Extraer</b><br>la<br>información en un<br>archivo excel                                                     | Miguel Ángel Mitzin<br>Izelo.        | Ninguno.                                                 |
| 02/12/2020 | Obtuve<br>217<br>enlaces HTML de<br>cada producto.  | la<br><b>Extraer</b><br>información en un<br>archivo excel                                                     | <b>Miguel Angel Mitzin</b><br>Izelo. | Ninguno.                                                 |
| 03/12/2020 | Obtuve<br>217<br>enlaces HTML de<br>cada producto.  | Extraer<br>la<br>información en un<br>archivo excel                                                            | Miguel Ángel Mitzin<br>Izelo.        | Ninguno.                                                 |
| 04/12/2020 | 217<br>Obtuve<br>enlaces HTML de<br>cada producto.  | <b>Extraer</b><br>la<br>información en un<br>archivo excel                                                     | <b>Miguel Angel Mitzin</b><br>Izelo. | Ninguno.                                                 |

*TABLA 14. Scrum diario.*

## **3.4.- Revisión y retrospectiva**

En esta sección se describirá los resultados obtenidos al final de cada uno de los sprints.

## **3.4.1.- Sprint 1.**

En el desarrollo de este sprint el único problema que obtuve era que no podía insertar en la base de datos las URL de Carrefour *FIGURA 37* por la falta de un módulo de node.js.

| Actividades  | $\Box$ Terminal $\blacktriangledown$ | 28 de sep 21:48                                                                                                    |  |  |
|--------------|--------------------------------------|----------------------------------------------------------------------------------------------------|--|--|
| $\sqrt{1+1}$ |                                      | angelmitzin@angel: ~/Documentos/Estancia_ll/Webdriver_Carrefour_FRANCIA/WebDriver/Carrefour                                                                                                    |  |  |
|              |                                      | angelmitzin@angel: ~/Documentos/Estancia ll/Webdriver Carrefour FRANCIA/W $\,\times\,$<br>angelmitzin@angel: ~/Documentos/Estancia ll/Webdriver Carrefour FRANCIA/W                                                                                                    |  |  |
| throw err:   | internal/modules/cjs/loader.js:638   | angelmitzin@angel:~/Documentos/Estancia_ll/Webdriver_Carrefour_FRANCIA/Webangelmitzin@angel:~/Documentos/Estancia_ll/Webdriver_Carrefour_FRANCIA/WebDr<br>iver/Carangelmitzin@angel:~/Documentos/Estancia ll/Webdriver Carrefour FRANCIA/WebDriver/CarrefourS n<br>angelmitzin@angel:~/Documentos/Estancia_ll/Webdriver_Carrefour_FRANCIA/WebDriver/Carrefour\$ node app insert BD.js<br>Error: Cannot find module '/home/angelmitzin/Documentos/Estancia ll/Webdriver Carrefour FRANCIA/WebDriver/Carrefour/app insert BD.js'<br>at Function.Module. resolveFilename (internal/modules/cjs/loader.js:636:15)<br>at Function.Module. load (internal/modules/cjs/loader.js:562:25)<br>at Function.Module.runMain (internal/modules/cjs/loader.js:831:12)<br>at startup (internal/bootstrap/node.js:283:19)<br>at bootstrapNodeJSCore (internal/bootstrap/node.js:623:3)<br>angelmitzin@angel:~/Documentos/Estancia ll/Webdriver Carrefour FRANCIA/WebDriver/Carrefour\$ node prueba Webdriverio.js<br>angelmitzin@angel:~/Documentos/Estancia_ll/Webdriver_Carrefour_FRANCIA/WebDriver/Carrefour\$ node app insert |  |  |

*FIGURA 37. Error de conexión con la base de datos.*

El resultado final de este sprint fue la inserción de los enlaces en la base de datos *FIGURA 38* con un total de 265 URL.

![](_page_39_Figure_7.jpeg)

*FIGURA 38. URL insertadas en la base de datos.*

En la *TABLA 15* se muestra el producto backlog actualizado de acuerdo con las tareas finalizadas del sprint 1.

| <b>En curso</b>                                                                                            | <b>Terminadas</b>                               |
|----------------------------------------------------------------------------------------------------|-------------------------------------------------|
| Ninguna.                                                                                                   | Extraer los enlaces de productos<br>procesados. |
| Ninguna.                                                                                                   | Diseñar la base de datos.                       |
| Ninguna.                                                                                                   | Almacenar las URL.                              |
| Obtener los enlaces HTML<br>de<br>acuerdo con las URL extraídas.                                           | Ninguna.                                        |
| Almacenar los enlaces HTML.                                                                                | Ninguna.                                        |
| Obtener los enlaces de producto de<br>acuerdo con los enlaces<br><b>HTML</b><br>extraídos.                 | Ninguna.                                        |
| Almacenar los enlaces de producto en<br>la base de datos.                                                  | Ninguna.                                        |
| los<br>enlaces<br><b>HTML</b><br>de<br><b>Obtener</b><br>acuerdo con los enlaces de producto<br>extraídos. | Ninguna.                                        |
| Extracción de información nutrimental<br>de acuerdo con los enlaces HTML de<br>producto obtenidos.         | Ninguna.                                        |

*TABLA 15. Product backlog actualizado.*

## **3.4.2.- Sprint 2**

En el desarrollo de este sprint el primer problema que tuve fue el no obtener el enlace HTML a tiempo, ya que, el tiempo de espera del código app\_webDriverio era poco, entonces no me daba tiempo de omitir el captcha por lo cual en el enlace HTML salía dañado.

Otro problema fue que me detectaba Carrefour, entonces ya no me permitía extraer el enlace HTML *FIGURA 39.*

![](_page_41_Picture_0.jpeg)

### *FIGURA 39. Bloqueo de Carrefour.*

En la *FIGURA 40* se muestra el resultado final de este sprint, el cual es la inserción de los enlaces HTML en la base de datos.

|                   | MariaDB [BD Carrefour FR]> SELECT * FROM ENLACES PRODUCTOS;                                                                             |
|-------------------|----------------------------------------------------------------------------------------------------|
| id_producto   url |                                                                                                    |
|                   | 1   file:///home/angelmitzin/Documentos/Estancia ll/Webdriver Carrefour FRANCIA/WebDriver/Carrefour/EnlacesCarrefourHTML/enlace1.html   |
|                   | 2   file:///home/angelmitzin/Documentos/Estancia ll/Webdriver Carrefour FRANCIA/WebDriver/Carrefour/EnlacesCarrefourHTML/enlace2.html   |
|                   | 3   file:///home/angelmitzin/Documentos/Estancia ll/Webdriver Carrefour FRANCIA/WebDriver/Carrefour/EnlacesCarrefourHTML/enlace3.html   |
|                   | file:///home/angelmitzin/Documentos/Estancia ll/Webdriver Carrefour FRANCIA/WebDriver/Carrefour/EnlacesCarrefourHTML/enlace4.html       |
|                   | 5   file:///home/angelmitzin/Documentos/Estancia ll/Webdriver Carrefour FRANCIA/WebDriver/Carrefour/EnlacesCarrefourHTML/enlace5.html   |
|                   | 6   file:///home/angelmitzin/Documentos/Estancia ll/Webdriver Carrefour FRANCIA/WebDriver/Carrefour/EnlacesCarrefourHTML/enlace6.html   |
| 7 <sup>1</sup>    | file:///home/angelmitzin/Documentos/Estancia ll/Webdriver Carrefour FRANCIA/WebDriver/Carrefour/EnlacesCarrefourHTML/enlace7.html       |
|                   | 8   file:///home/angelmitzin/Documentos/Estancia ll/Webdriver Carrefour FRANCIA/WebDriver/Carrefour/EnlacesCarrefourHTML/enlace8.html   |
| 9                 | file:///home/angelmitzin/Documentos/Estancia ll/Webdriver Carrefour FRANCIA/WebDriver/Carrefour/EnlacesCarrefourHTML/enlace9.html       |
|                   | 10   file:///home/angelmitzin/Documentos/Estancia ll/Webdriver Carrefour FRANCIA/WebDriver/Carrefour/EnlacesCarrefourHTML/enlace10.html |
|                   | 11   file:///home/angelmitzin/Documentos/Estancia ll/Webdriver Carrefour FRANCIA/WebDriver/Carrefour/EnlacesCarrefourHTML/enlace11.html |
|                   | 12   file:///home/angelmitzin/Documentos/Estancia_ll/Webdriver_Carrefour_FRANCIA/WebDriver/Carrefour/EnlacesCarrefourHTML/enlace12.html |
|                   | 13   file:///home/angelmitzin/Documentos/Estancia ll/Webdriver Carrefour FRANCIA/WebDriver/Carrefour/EnlacesCarrefourHTML/enlace13.html |
|                   | 14   file:///home/angelmitzin/Documentos/Estancia ll/Webdriver Carrefour FRANCIA/WebDriver/Carrefour/EnlacesCarrefourHTML/enlace14.html |
|                   | 15   file:///home/angelmitzin/Documentos/Estancia ll/Webdriver Carrefour FRANCIA/WebDriver/Carrefour/EnlacesCarrefourHTML/enlace15.html |
|                   | 16   file:///home/angelmitzin/Documentos/Estancia ll/Webdriver Carrefour FRANCIA/WebDriver/Carrefour/EnlacesCarrefourHTML/enlace16.html |
|                   | 17   file:///home/angelmitzin/Documentos/Estancia ll/Webdriver Carrefour FRANCIA/WebDriver/Carrefour/EnlacesCarrefourHTML/enlace17.html |
|                   | 18   file:///home/angelmitzin/Documentos/Estancia ll/Webdriver Carrefour FRANCIA/WebDriver/Carrefour/EnlacesCarrefourHTML/enlace18.html |
|                   | 19   file:///home/angelmitzin/Documentos/Estancia ll/Webdriver Carrefour FRANCIA/WebDriver/Carrefour/EnlacesCarrefourHTML/enlace19.html |
|                   | 20   file:///home/angelmitzin/Documentos/Estancia ll/Webdriver Carrefour FRANCIA/WebDriver/Carrefour/EnlacesCarrefourHTML/enlace20.html |
|                   | 21   file:///home/angelmitzin/Documentos/Estancia ll/Webdriver Carrefour FRANCIA/WebDriver/Carrefour/EnlacesCarrefourHTML/enlace21.html |
|                   | 22   file:///home/angelmitzin/Documentos/Estancia ll/Webdriver Carrefour FRANCIA/WebDriver/Carrefour/EnlacesCarrefourHTML/enlace22.html |
|                   | 23   file:///home/angelmitzin/Documentos/Estancia_ll/Webdriver_Carrefour_FRANCIA/WebDriver/Carrefour/EnlacesCarrefourHTML/enlace23.html |
|                   | 24   file:///home/angelmitzin/Documentos/Estancia ll/Webdriver Carrefour FRANCIA/WebDriver/Carrefour/EnlacesCarrefourHTML/enlace24.html |
|                   | 25   file:///home/angelmitzin/Documentos/Estancia ll/Webdriver Carrefour FRANCIA/WebDriver/Carrefour/EnlacesCarrefourHTML/enlace25.html |
|                   | 26   file:///home/angelmitzin/Documentos/Estancia ll/Webdriver Carrefour FRANCIA/WebDriver/Carrefour/EnlacesCarrefourHTML/enlace26.html |
|                   | 27   file:///home/angelmitzin/Documentos/Estancia ll/Webdriver Carrefour FRANCIA/WebDriver/Carrefour/EnlacesCarrefourHTML/enlace27.html |

*FIGURA 40. Inserción de los enlaces HTML en la base de datos.*

En la *TABLA 16* se muestra el producto backlog actualizado de acuerdo con las tareas finalizadas del sprint 2.

![](_page_41_Picture_83.jpeg)

| Ninguna.                                                                                           | Almacenar los enlaces HTML. |
|----------------------------------------------------------------------------------------------------|-----------------------------|
| Obtener los enlaces de producto de<br>acuerdo con los enlaces HTML<br>extraídos.                   | Ninguna.                    |
| Almacenar los enlaces de producto en<br>la base de datos.                                          | Ninguna.                    |
| Obtener los enlaces HTML de<br>acuerdo con los enlaces de producto<br>extraídos.                   | Ninguna.                    |
| Extracción de información nutrimental<br>de acuerdo con los enlaces HTML de<br>producto obtenidos. | Ninguna.                    |

*TABLA 16. Product backlog actualizado.*

## **3.4.3.- Sprint 3**

En el desarrollo de este sprint el problema que tuve fue que los enlaces de producto se insertaban duplicados *FIGURA 41*.

| 间 | angelmitzin@angel: ~/Documentos/Estancia_ll/Webdriver_Carrefour_FRANCIA/WebDriver/Carrefour                                                                  |
|---|----------------------------------------------------------------------------------------------------|
|   | https://www.carrefour.fr/p/sushi-saumon-l-sushi-daily-3760199050558<br>4007                                                                                  |
|   | https://www.carrefour.fr/p/sushi-saumon-l-sushi-daily-3760199050558<br>4008                                                                                  |
|   | https://www.carrefour.fr/p/sushi-maki-california-sushi-daily-3760199050343<br>4009                                                                           |
|   | https://www.carrefour.fr/p/sushi-maki-california-sushi-daily-3760199050343<br>4010                                                                           |
|   | https://www.carrefour.fr/p/salade-de-choux-sushi-market-3760228711061<br>4011                                                                                |
|   | https://www.carrefour.fr/p/salade-de-choux-sushi-market-3760228711061<br>4012                                                                                |
|   | https://www.carrefour.fr/p/salade-d-alques-wakame-comptoir-sushi-3038680020169<br>4013                                                                       |
|   | https://www.carrefour.fr/p/salade-d-algues-wakame-comptoir-sushi-3038680020169<br>4014                                                                       |
|   | https://www.carrefour.fr/p/california-thon-sushi-daily-3760199052873<br>4015<br>https://www.carrefour.fr/p/california-thon-sushi-daily-3760199052873<br>4016 |
|   | https://www.carrefour.fr/p/menu-san-sushi-daily-3760199059360<br>4017                                                                                        |
|   | https://www.carrefour.fr/p/menu-san-sushi-daily-3760199059360<br>4018                                                                                        |
|   | https://www.carrefour.fr/p/salade-d-algues-wakame-sushi-daily-3760199051203<br>4019                                                                          |
|   | https://www.carrefour.fr/p/salade-d-algues-wakame-sushi-daily-3760199051203<br>4020                                                                          |
|   | https://www.carrefour.fr/p/sushi-saumon-sushi-daily-3760199050480<br>4021                                                                                    |
|   | https://www.carrefour.fr/p/sushi-saumon-sushi-daily-3760199050480<br>4022                                                                                    |
|   | https://www.carrefour.fr/p/sushi-crunch-poulet-roll-sushi-daily-3760199054181<br>4023                                                                        |
|   | https://www.carrefour.fr/p/sushi-crunch-poulet-roll-sushi-daily-3760199054181<br>4024                                                                        |
|   | https://www.carrefour.fr/p/boissons-grenade-the-vert-mangajo-5060040190180<br>4025                                                                           |
|   | https://www.carrefour.fr/p/boissons-grenade-the-vert-mangajo-5060040190180<br>4026                                                                           |
|   | https://www.carrefour.fr/p/assortiment-de-sushi-combo-one-sushi-daily-3760199052682<br>4027                                                                  |
|   | https://www.carrefour.fr/p/assortiment-de-sushi-combo-one-sushi-daily-3760199052682<br>4028                                                                  |
|   | https://www.carrefour.fr/p/maki-fromage-sushi-daily-3760199050305<br>4029                                                                                    |
|   | https://www.carrefour.fr/p/maki-fromage-sushi-daily-3760199050305<br>4030                                                                                    |
|   | https://www.carrefour.fr/p/maki-fun-mix-sushi-daily-3760278205619<br>4031                                                                                    |
|   | https://www.carrefour.fr/p/maki-fun-mix-sushi-daily-3760278205619<br>4032                                                                                    |
|   | https://www.carrefour.fr/p/maki-saumon-sushi-daily-3760199050282<br>4033                                                                                     |
|   | https://www.carrefour.fr/p/maki-saumon-sushi-daily-3760199050282<br>4034                                                                                     |
|   | https://www.carrefour.fr/p/ravioli-crevette-sushi-daily-3760199051210<br>4035                                                                                |
|   | https://www.carrefour.fr/p/ravioli-crevette-sushi-daily-3760199051210<br>4036                                                                                |
|   | https://www.carrefour.fr/p/ravioli-poulet-sushi-daily-3760199051227<br>4037<br>https://www.carrefour.fr/p/ravioli-poulet-sushi-daily-3760199051227<br>4038   |
|   | https://www.carrefour.fr/p/roll-vegqie-fromage-sushi-daily-3760278203998<br>4039                                                                             |
|   | https://www.carrefour.fr/p/roll-veggie-fromage-sushi-daily-3760278203998<br>4040                                                                             |
|   |                                                                                                    |
|   | 4040 rows in set (0.001 sec)                                                                                                    |

*FIGURA 41. Duplicidad de enlaces producto en la base de datos.*

Al solucionar este problema, el resultado final de este sprint 3 fue la inserción de enlaces por cada producto en la base de datos *FIGURA 42.*

![](_page_43_Picture_90.jpeg)

![](_page_43_Figure_2.jpeg)

En la *TABLA 17* se muestra el producto backlog actualizado de acuerdo con las tareas finalizadas del sprint 3.

![](_page_43_Picture_91.jpeg)

| Obtener los enlaces HTML de<br>acuerdo con los enlaces de producto Ninguna.<br>extraídos.          |          |
|----------------------------------------------------------------------------------------------------|----------|
| Extracción de información nutrimental<br>de acuerdo con los enlaces HTML de<br>producto obtenidos. | Ninguna. |

*TABLA 17. Product backlog actualizado.*

## **3.4.4.- Sprint 4**

En el desarrollo de este sprint el problema que tuve fue que el servidor fallo, lo cual provocó que no cargaran los enlaces. *FIGURA 43.*

![](_page_44_Picture_4.jpeg)

*FIGURA 43. Error al cargar el enlace.*

El producto final en este sprint fueron 3256 enlaces HTML de producto *FIGURA 44.*

![](_page_45_Figure_1.jpeg)

*FIGURA 44. Enlaces HTML de producto.*

En la *TABLA 18* se muestra el producto backlog actualizado de acuerdo con las tareas finalizadas del sprint 4.

![](_page_45_Picture_240.jpeg)

| Ninguna.                                                                                           | Almacenar los enlaces de producto en<br>la base de datos.                           |
|----------------------------------------------------------------------------------------------------|-------------------------------------------------------------------------------------|
| Ninguna                                                                                            | Obtener los enlaces HTML<br>de<br>acuerdo con los enlaces de producto<br>extraídos. |
| Extracción de información nutrimental<br>de acuerdo con los enlaces HTML de<br>producto obtenidos. | Ninguna.                                                                            |

*TABLA 18. Product backlog actualizado.*

## **3.4.5.- Sprint 5**

En el desarrollo de este sprint fue que no encontraba la etiqueta principal para poder extraer la información, por lo tanto, al imprimir me mandaba null o bien sólo me mostraba una parte de código HTML *FIGURA 45.*

![](_page_46_Picture_77.jpeg)

## *FIGURA 45. Impresión de código HTML.*

El producto final de este sprint fueron los archivos Excel de los enlaces HTML de producto *FIGURA 46.*

| <b>Actividades</b>            | $\Box$ Archivos $\blacktriangledown$ |                     |                      |                   |                     | 3 de dic 12:15 ·          |                     |                   |                   |                   |                                       |                     |
|-------------------------------|--------------------------------------|---------------------|----------------------|-------------------|---------------------|---------------------------|---------------------|-------------------|-------------------|-------------------|---------------------------------------|---------------------|
| $\langle \ \rangle$           |                                      | <b>Documentos</b>   | Motor NODE WebDriver |                   | NodeDriver          | Extractor Carrefour       |                     | Extractor         | librosXLSX -      | $\mathsf{Q}$      | $E -$                                 | $\mathsf{X}$        |
| <b><sup>1</sup></b> Recientes | $x \parallel$                        | $X \parallel$       | $x \equiv$           | $x \parallel$     | <b>XE</b>           | X <sub>II</sub>           | $X \parallel$       | $x \nvert\!\vert$ | XI                | $X \parallel$     | 四                                     | $X \parallel$       |
| $\star$ Favoritos             | libro1.xlsx                          | libro2.xlsx         | libro3.xlsx          | libro4.xlsx       | libro5.xlsx         | libro6.xlsx               | libro7.xlsx         | libro8.xlsx       | libro9.xlsx       | libro10.xlsx      | libro11.xlsx                          | libro12.xlsx        |
| △ Carpeta personal            | X                                    | $X \Box$            | 四                    | X                 | x∎                  | XII                       | $X \Box$            | $x \equiv$        | X <sub>I</sub>    | $X \parallel$     | 四                                     | $X \parallel$       |
| $\Box$ Escritorio             | libro13.xlsx                         | libro14.xlsx        | libro15.xlsx         | libro16.xlsx      | libro17.xlsx        | libro18.xlsx              | libro19.xlsx        | libro20.xlsx      | libro21.xlsx      | libro22.xlsx      | libro23.xlsx                          | libro24.xlsx        |
| <b>↓ Descargas</b>            | x                                    | $X \nexists$        | 四目                   | X                 | $X \nexists$        | 阳                         | $X \nightharpoonup$ | $X \n \equiv$     | 四                 | $X \parallel$     | <b>XII</b>                            | $X \nightharpoonup$ |
| <b>同</b> Documentos           | libro25.xlsx                         | libro26.xlsx        | libro27.xlsx         | libro28.xlsx      | libro29.xlsx        | libro30.xlsx              | libro31.xlsx        | libro32.xlsx      | libro33.xlsx      | libro34.xlsx      | libro35.xlsx                          | libro36.xlsx        |
| $\Box$ Imágenes               | X                                    | $X \parallel$       | $x \equiv$           | $x \parallel$     | $X \nexists$        | $x \parallel$             | $X \parallel$       | X                 | X                 | $x \parallel$     | $x \equiv$                            | $X \parallel$       |
| <b>J</b> Música               | libro37.xlsx                         | libro38.xlsx        | libro39.xlsx         | libro40.xlsx      | libro41.xlsx        | libro42.xlsx              | libro43.xlsx        | libro44.xlsx      | libro45.xlsx      | libro46.xlsx      | libro47.xlsx                          | libro48.xlsx        |
| $\Box$ Vídeos                 | $\mathbf{x}$                         | ×目                  | $\mathbf{x}$         | $x \parallel$     | x∎                  | $\mathbf{x}$              | $x \parallel$       | $x \equiv$        | $x \equiv$        | $x \parallel$     | $x \equiv$                            | $\mathbf{x}$        |
| <b>微 Papelera</b>             | libro49.xlsx                         | libro50.xlsx        | libro51.xlsx         | libro52.xlsx      | libro53.xlsx        | libro54.xlsx              | libro55.xlsx        | libro56.xlsx      | libro57.xlsx      | libro58.xlsx      | libro59.xlsx                          | libro60.xlsx        |
| $+$ Otras ubicaciones         | $x \parallel$                        | $X \parallel$       | 四目                   | $x \parallel$     | $X \equiv$          | $X \oplus$                | X                   | $X \nexists$      | $X \parallel$     | $X \parallel$     | 四                                     | $X \nparallel$      |
|                               | libro61.xlsx                         | libro62.xlsx        | libro63.xlsx         | libro64.xlsx      | libro65.xlsx        | libro66.xlsx              | libro67.xlsx        | libro68.xlsx      | libro69.xlsx      | libro70.xlsx      | libro71.xlsx                          | libro72.xlsx        |
|                               | $x \equiv$                           | $X \parallel$       | $X \nexists$         | $x \parallel$     | <b>XII</b>          | $X \parallel$             | $x \equiv$          | $X \n \equiv$     | 四                 | $x \equiv$        | $X \nexists$                          | $X \parallel$       |
|                               | libro73.xlsx                         | libro74.xlsx        | libro75.xlsx         | libro76.xlsx      | libro77.xlsx        | libro78.xlsx              | libro79.xlsx        | libro80.xlsx      | libro81.xlsx      | libro82.xlsx      | libro83.xlsx                          | libro84.xlsx        |
|                               | $x \equiv$                           | $x \parallel$       | $\mathbf{x}$         | $x \parallel$     | $X \nexists$        | $\mathbf{x}$              | $x \parallel$       | $x \equiv$        | X                 | $x \parallel$     | $x \equiv$                            | $X \parallel$       |
|                               | libro85.xlsx                         | libro86.xlsx        | libro87.xlsx         | libro88.xlsx      | libro89.xlsx        | libro90.xlsx              | libro91.xlsx        | libro92.xlsx      | libro93.xlsx      | libro94.xlsx      | libro95.xlsx                          | libro96.xlsx        |
|                               | $x \parallel$                        | $X \nightharpoonup$ | $X \parallel$        | $x \parallel$     | $X \nightharpoonup$ | $X \downarrow \downarrow$ | $x \parallel$       | $X \nexists$      | $X \parallel$     | $X \parallel$     | $X \parallel$                         | $X \parallel$       |
|                               | libro97.xlsx                         | libro98.xlsx        | libro99.xlsx         | libro100.<br>xlsx | libro101.<br>xlsx   | libro102.<br>xlsx         | libro103.<br>xlsx   | libro104.<br>xlsx | libro105.<br>xlsx | libro106.<br>vlcv | libro107.<br>vlcv                     | libro108.<br>vlcv   |
|                               |                                      |                     |                      |                   |                     |                           |                     |                   |                   |                   | «libro162.xlsx» seleccionado (5.2 kB) |                     |

*FIGURA 46. Archivo Excel.*

En la *TABLA 19* se muestra el producto backlog actualizado de acuerdo con las tareas finalizadas del sprint 5.

![](_page_47_Picture_82.jpeg)

![](_page_48_Picture_160.jpeg)

## *TABLA 19. Product backlog actualizado.*

## **3.5.- Lanzamiento**

**CASO DE PRUEBA Código:** 1 **Número de tarea**:1 **Tarea:** Extraer las URL de productos procesados de Carrefour Francia. **Condiciones de ejecución:** Sólo extraer enlaces de productos procesados.

## **Entrada/Pasos ejecución:**

- 1.- Entrar a la página www.carrefour.fr.
- 2.- Identificar las categorías de productos procesados.
- 3.- Entrar a las subcategorías de una categoría de producto procesado.
- 4.- Copiar el enlace y pegarlo en un txt.

**Resultado esperado:** Enlace de productos procesados. **Evaluación de la prueba:** Exitosa.

## *TABLA 20. Caso de prueba 1.*

## **CASO DE PRUEBA**

**Código:** 2 **Número de tarea**:3 **Tarea:** Almacenar las URL de Carrefour en la base de datos. **Condiciones de ejecución:** Tener completos los enlaces.

## **Entrada/Pasos ejecución:**

- 1.- Ejecutar el script app\_Insert\_BD.js
- 2.- Hacer una consulta en la base de dato.

**Resultado esperado:** Inserción de las URL en la base de datos **Evaluación de la prueba:** Exitosa.

*TABLA 21. Caso de prueba 2.*

**CASO DE PRUEBA**

## **Código:** 3 **Número de tarea**:4

**Tarea:** Obtener los enlaces HTML de acuerdo con las URL extraídas. **Condiciones de ejecución:** Abrir y cerrar Google Chrome, ejecutar el servidor selenuim.

## **Entrada/Pasos ejecución:**

- 1.- Ejecutar el script app\_Webdriverio.js
- 2.- Omitir el capcha de Carrefour.
- 3.- Verificar que el enlace se haya creado con éxito.
- 4.- Eliminar el enlace de la base de datos.

## **Resultado esperado:** Enlace HTML.

**Evaluación de la prueba:** Exitosa.

## *TABLA 22. Caso de prueba 3.*

## **CASO DE PRUEBA**

**Código:** 4 **Número de tarea**: 6

**Tarea:** Obtener los enlaces de producto de acuerdo con los enlaces HTML extraídos.

**Condiciones de ejecución:** Tener todos los enlaces HTML en orden numérico.

## **Entrada/Pasos ejecución:**

1.- Ejecutar el comando app\_Cheerio.js

2.- Hacer una consulta para verificar que los enlaces HTML se hayan insertado correctamente y no haya duplicidad.

## **Resultado esperado:**

**Evaluación de la prueba:** Exitosa.

*TABLA 23. Caso de prueba 4.*

## **CASO DE PRUEBA**

**Código: 5 Número de tarea**: 7

**Tarea:** Obtener los enlaces HTML de acuerdo con los enlaces de producto extraídos.

**Condiciones de ejecución:** Tener la VPN activa, navegar de incognito.

## **Entrada/Pasos ejecución:**

1.- Ejecutar el scrip app\_Server.js

- 2.- Abrir el navegador brave y entrar al localhost:7000
- 3.- Abrir una ventana de inspeccionar código.
- 4.- Dar clic en el botón "Iniciar NodeDriver"

**Resultado esperado:** Enlaces HTML de los productos **Evaluación de la prueba:** Exitosa.

*TABLA 24. Caso de prueba 5.*

## **CASO DE PRUEBA**

## **Código: 6 Número de tarea**: 7

**Tarea:** Obtener los enlaces HTML de acuerdo con los enlaces de producto extraídos.

**Condiciones de ejecución:** Tener la VPN activa, navegar de incognito.

### **Entrada/Pasos ejecución:**

- 1.- Ejecutar el scrip app\_Server.js
- 2.- Abrir el navegador brave y entrar al localhost:7000
- 3.- Abrir una ventana de inspeccionar código.
- 4.- Dar clic en el botón "Iniciar NodeDriver"

**Resultado esperado:** Enlaces HTML de los productos **Evaluación de la prueba:** Exitosa.

### *TABLA 25. Caso de prueba 6.*

## **CASO DE PRUEBA**

**Código: 7 Número de tarea**: 7

**Tarea:** Extracción de información nutrimental de acuerdo con los enlaces HTML de producto obtenidos.

**Condiciones de ejecución: Ejecutar un enlace en el navegador, tener la consola abierta del navegador y de la computadora.**

### **Entrada/Pasos ejecución:**

1.- En la consola identificar un id padre que describa el producto o bien un div.

2.- Hacer una impresión para identificar si se imprime la información requerida. 3.- Si se imprime la información se puede profundizar, esto depende de la etiqueta y la clase. Si no imprime, se debe volver a buscar.

4.- Después de haber identificado, se mete la etiqueta o el id o una clase, esto depende de donde se encuentre la información.

5.- Ejecutar el script app\_Extractor.js con la librería para crear archivos Excel. **Resultado esperado:** Archivo Excel

**Evaluación de la prueba:** Exitosa.

*TABLA 26. Caso de prueba 7.*

## **4. Conclusiones y recomendaciones**

## **Conclusión personal**

Para la elaboración de este proyecto trabaje con herramientas que no había utilizado como node.js, web driver e implementar una VPN. Pero aun lo que me motivo fue el ingeniero Ricardo Marcial, quien se dedicó a capacitarme, ya que, él fue el que me regalo de su tiempo, siempre estuvo al pendiente de mi en todo y me enseñó muchas cosas con JavaScript. Además, la elaboración de esta técnica me impresionó mucho porque desconocida que se podía obtener así la información de manera más rápida, con esto, espero aprender nuevas técnicas de abstracción de información con otro tipo de herramientas.

## **Conclusión del proyecto.**

Le veo mucho potencial a esta técnica, ya que, uno como persona puede obtener mucha información y analizarla para determinar desde los gustos de personas, en cuestión de comida, productos, obtener información de los productos que hay en el mercado o bien, poder ofrecer este tipo de información a empresas para que ellos hagan sus análisis. Espero y muchas personas puedan aprender este tipo de técnicas porque es muy impresiónate como se puede lograr esto con sólo aprender a programar.

## **5. Referencias bibliográficas**

[1] Bahit, E. (s. f.). Scrum and extreme programming. Recuperado 29 de octubre de 2020, de [http://umh2818.edu.umh.es/wp](http://umh2818.edu.umh.es/wp-content/uploads/sites/884/2016/02/Scrum-y-eXtrem-Programming-para-programadores.pdf)[content/uploads/sites/884/2016/02/Scrum-y-eXtrem-Programming-para](http://umh2818.edu.umh.es/wp-content/uploads/sites/884/2016/02/Scrum-y-eXtrem-Programming-para-programadores.pdf)[programadores.pdf](http://umh2818.edu.umh.es/wp-content/uploads/sites/884/2016/02/Scrum-y-eXtrem-Programming-para-programadores.pdf)

[2] URL: Que es MariaDB y mejoras sobre MySQL | Nerion. (s. f.). Recuperado 29 de octubre de 2020, de https://www.nerion.es/soporte/que-es-mariadb-ymejoras-sobre-mysql/

[3] URL: Selenium. (s. f.). Recuperado 5 de noviembre de 2020, de https://magmax.org/blog/selenium-y-qa-automation/#:~:text=Selenium%20IDE,-Consiste%20en%20un&text=Ventajas%3A%20%2D%20Es%20muy%20f%C3 %A1cil%20para,las%20pruebas%20as%C3%AD%20es%20lento.

[4] Stack Overflow Contributors. (s. f.). Aprendizaje Node.js (1.a ed., Vol. 1). Recuperado de https://manual-informatica.com/download-file.html

[5] Ubuntu. (s. f.). Recuperado 5 de noviembre de 2020, de http://www.uls.edu.sv/pdf/ubuntu.pdf

[6] Lopez, M. D. (s. f.). Introduccion-a-Nodejs.pdf. Recuperado 5 de noviembre de 2020, de https://www.academia.edu/38559025/Introduccion\_a\_Nodejs\_pdf

[7] Sánchez, J. (s. f.). Java. Recuperado 5 de noviembre de 2020, de http://jorgesanchez.net/manuales/viejos/fpr/Java.pdf

[8] Kniberg, H. (s. f.). Scrum y XP desde las trincheras. Recuperado 5 de noviembre de 2020, de http://www.proyectalis.com/wpcontent/uploads/2008/02/scrum-y-xp-desde-las-trincheras.pdf

[9] URL: Ventajas de organizar las dependencias usando Node.js/npm. (2018, 13 febrero). Recuperado 12 de noviembre de 2020, de [https://es.stackoverflow.com/questions/4163/ventajas-de-organizar-las](https://es.stackoverflow.com/questions/4163/ventajas-de-organizar-las-dependencias-usando-node-js-npm)[dependencias-usando-node-js-npm](https://es.stackoverflow.com/questions/4163/ventajas-de-organizar-las-dependencias-usando-node-js-npm)

[10] URL: Araujo, D. S. (s. f.). Waterfall vs Agile. Recuperado 12 de noviembre de 2020, de https://blog.softtek.com/es/waterfall-vs-agile

![](_page_53_Picture_0.jpeg)

Universidad Politécnica de Puebla Ingeniería en Informática

> *Miguel Ángel Mitzin Izelo César Hernández Rosete Rebeca Rodríguez Huesca*

Este documento se distribuye para los términos de la Licencia 2.5 Creative Commons (CC-BC-NC-ND 2.5 MX)